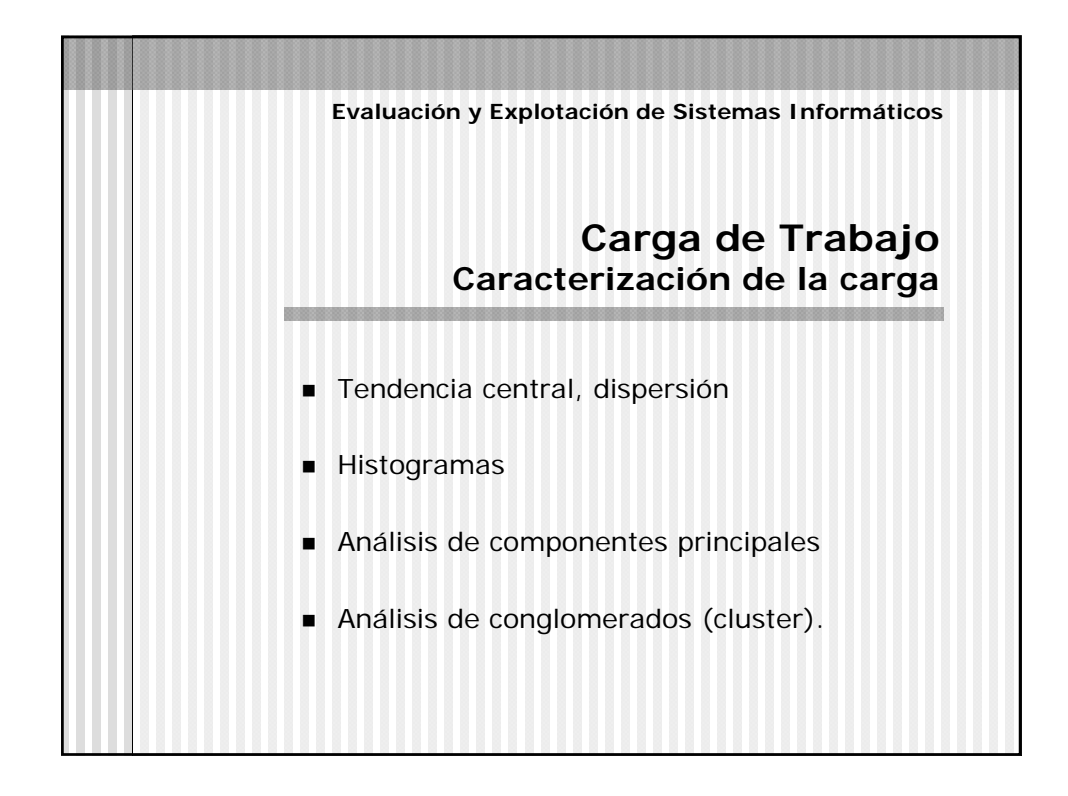

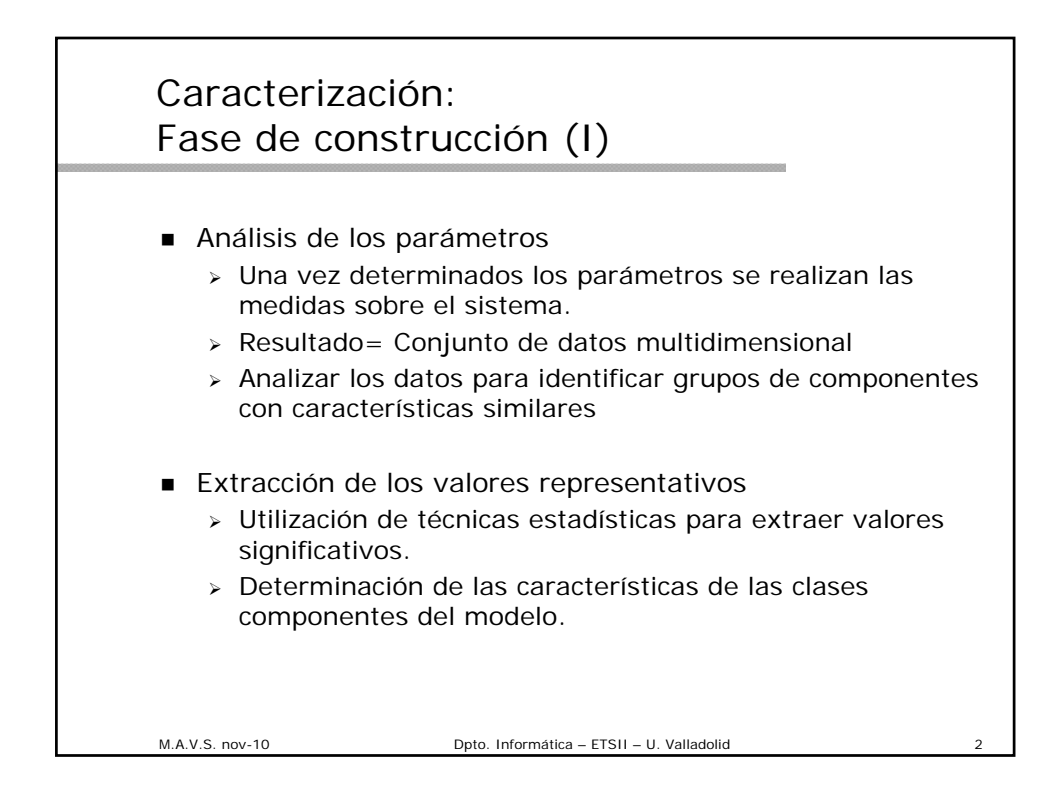

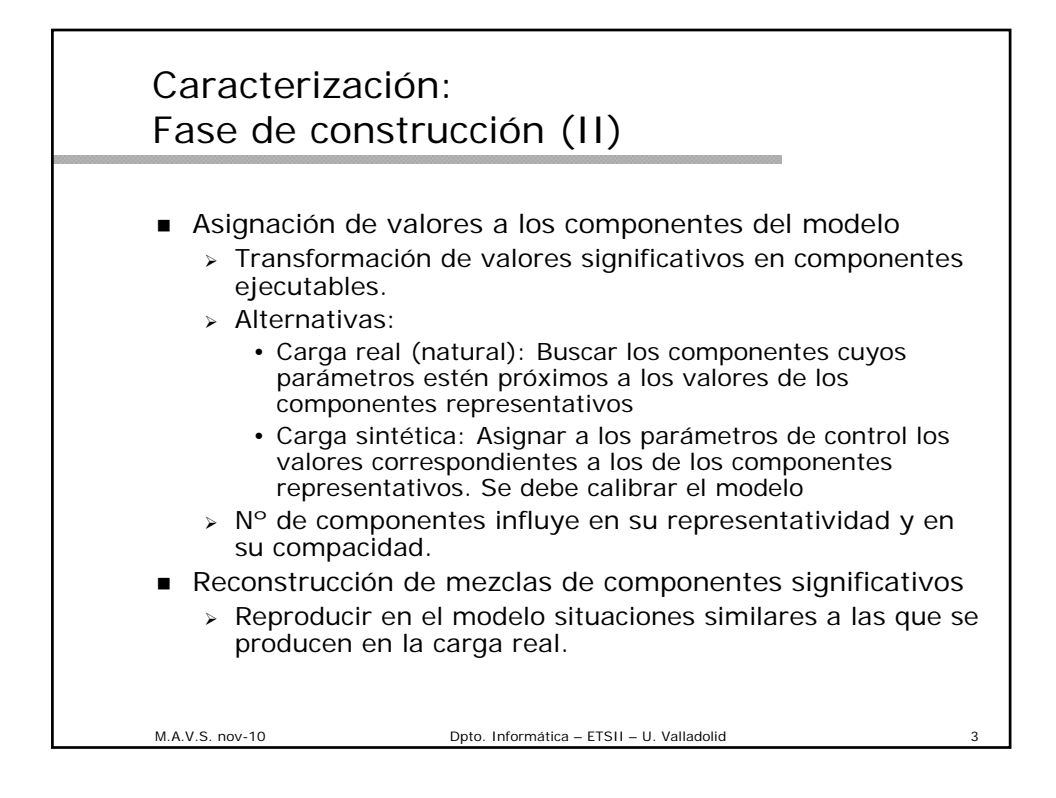

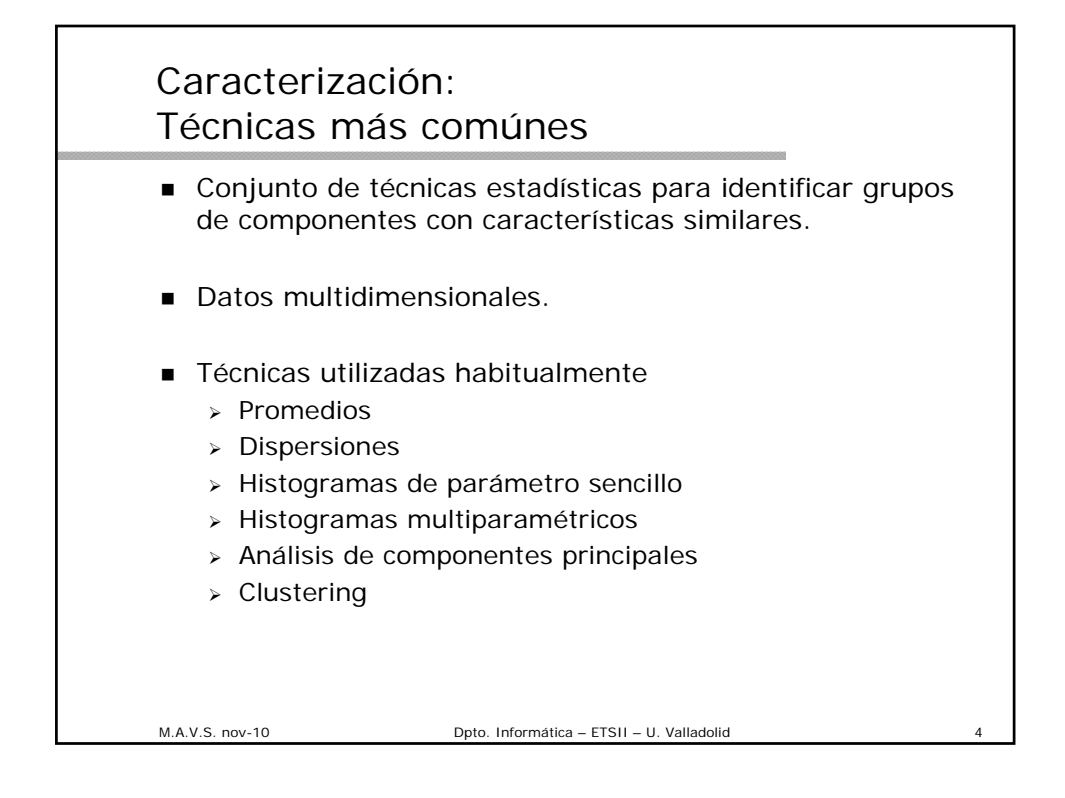

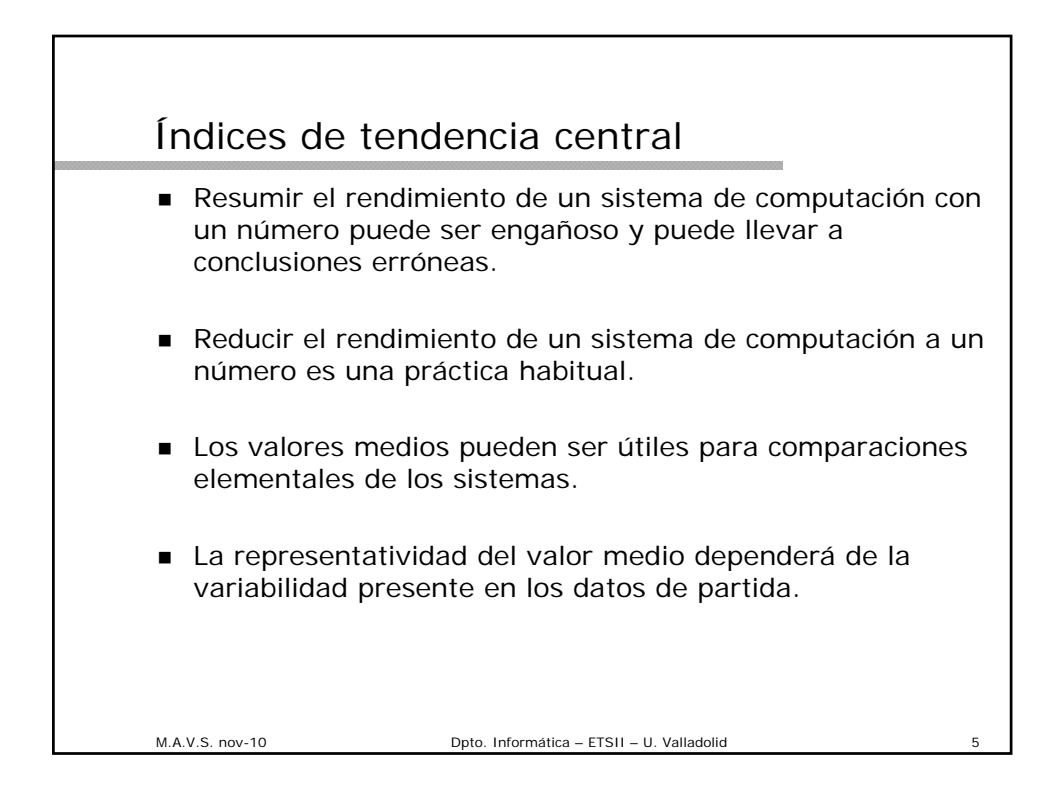

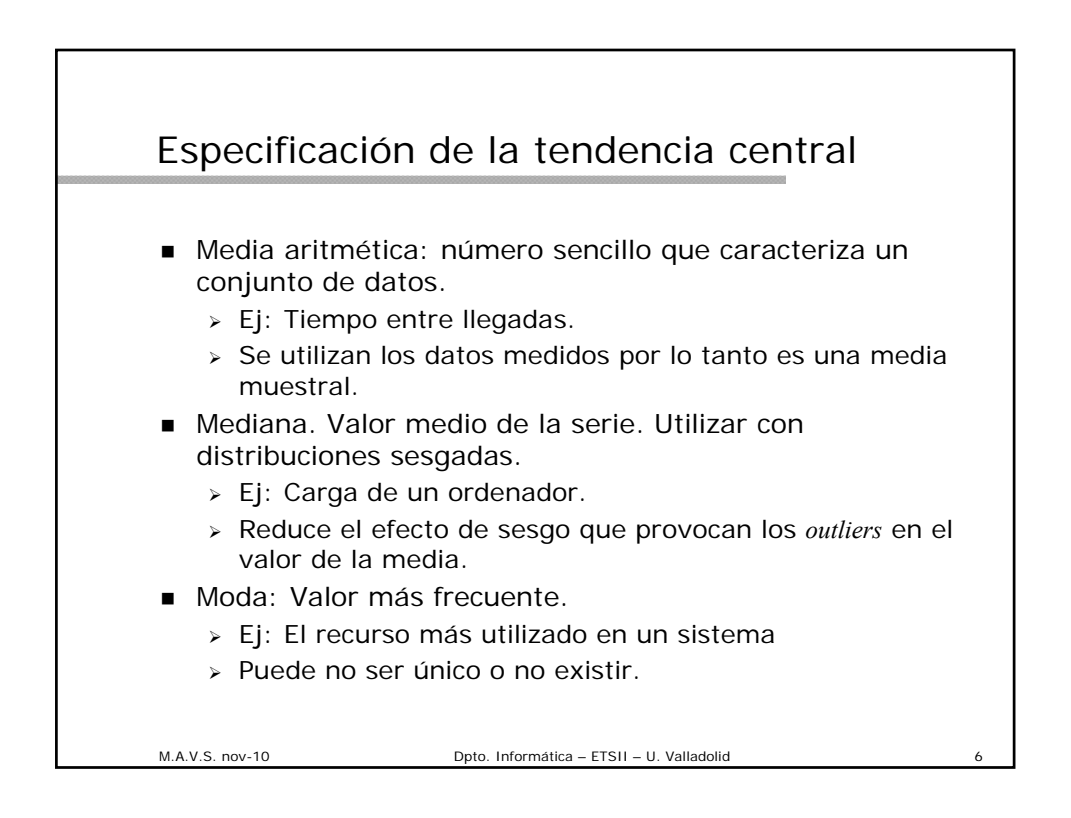

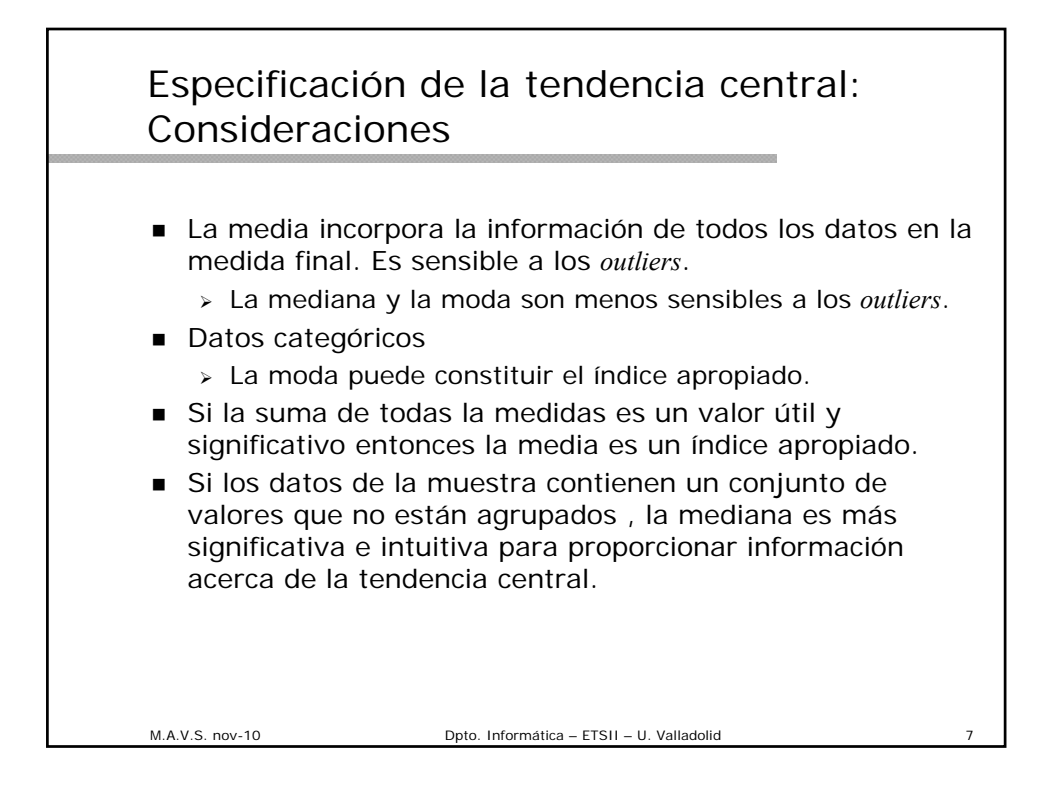

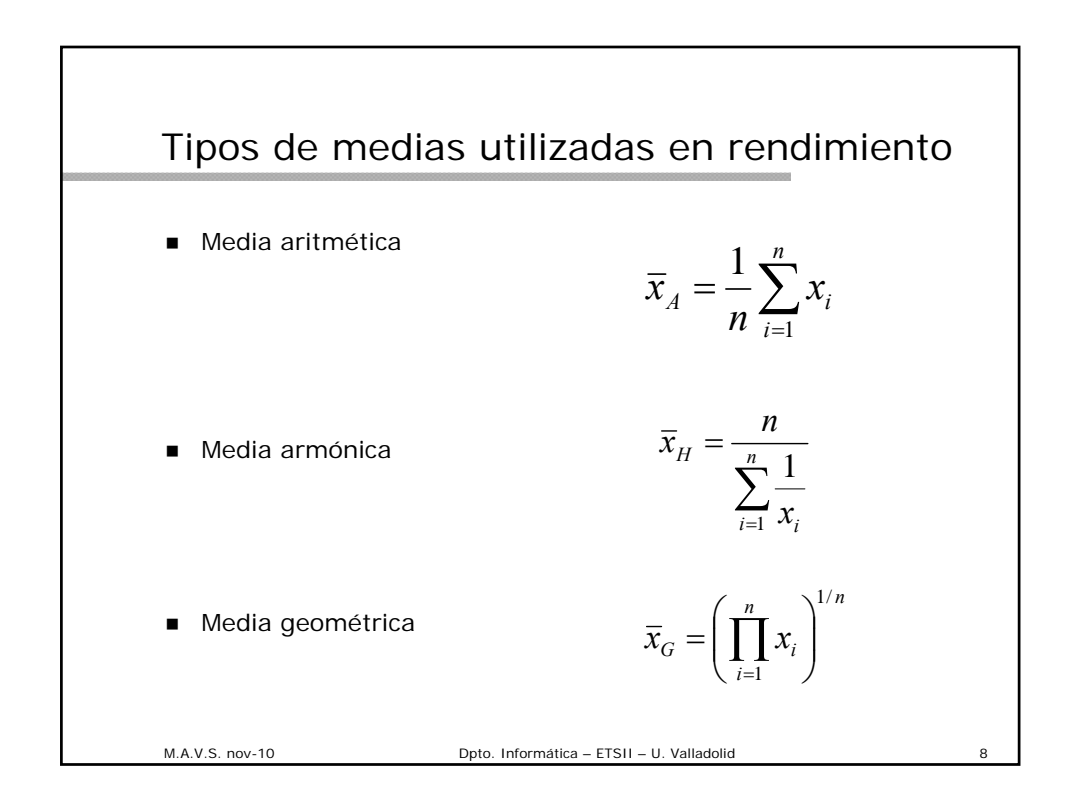

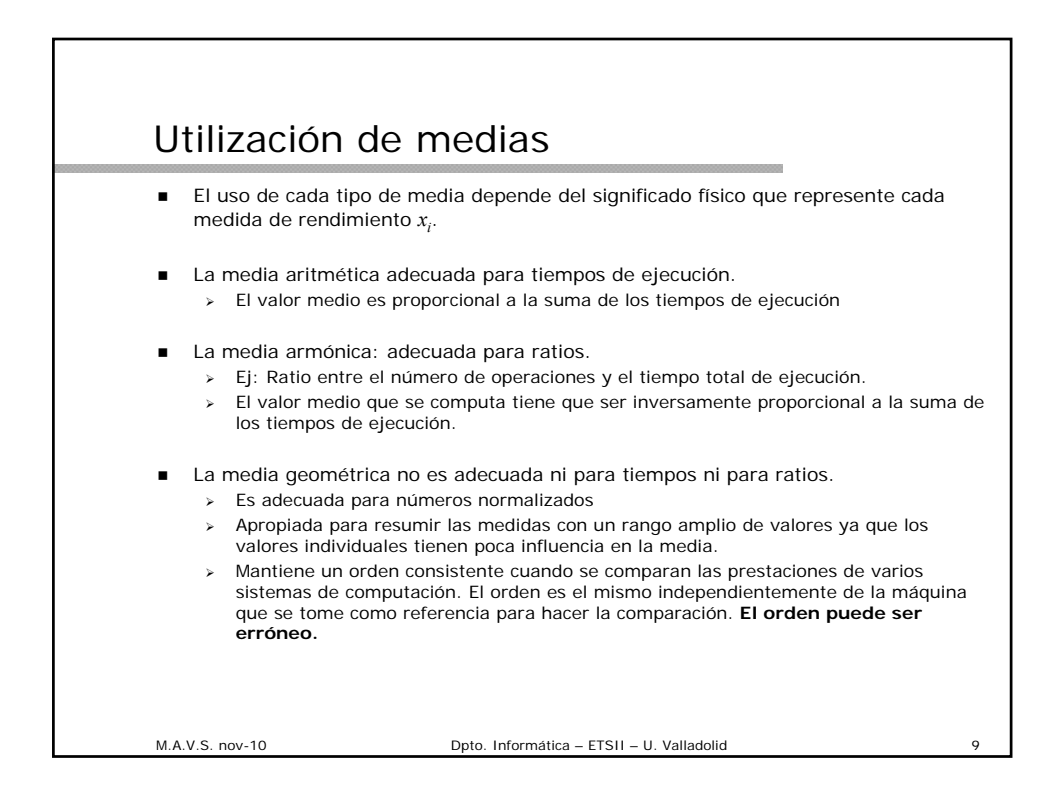

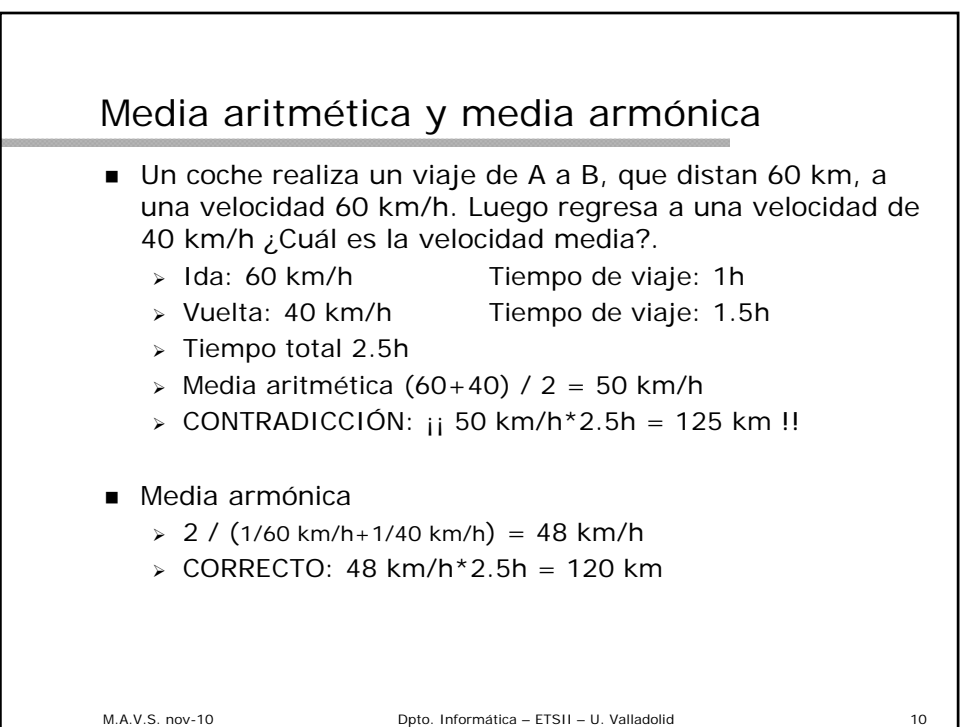

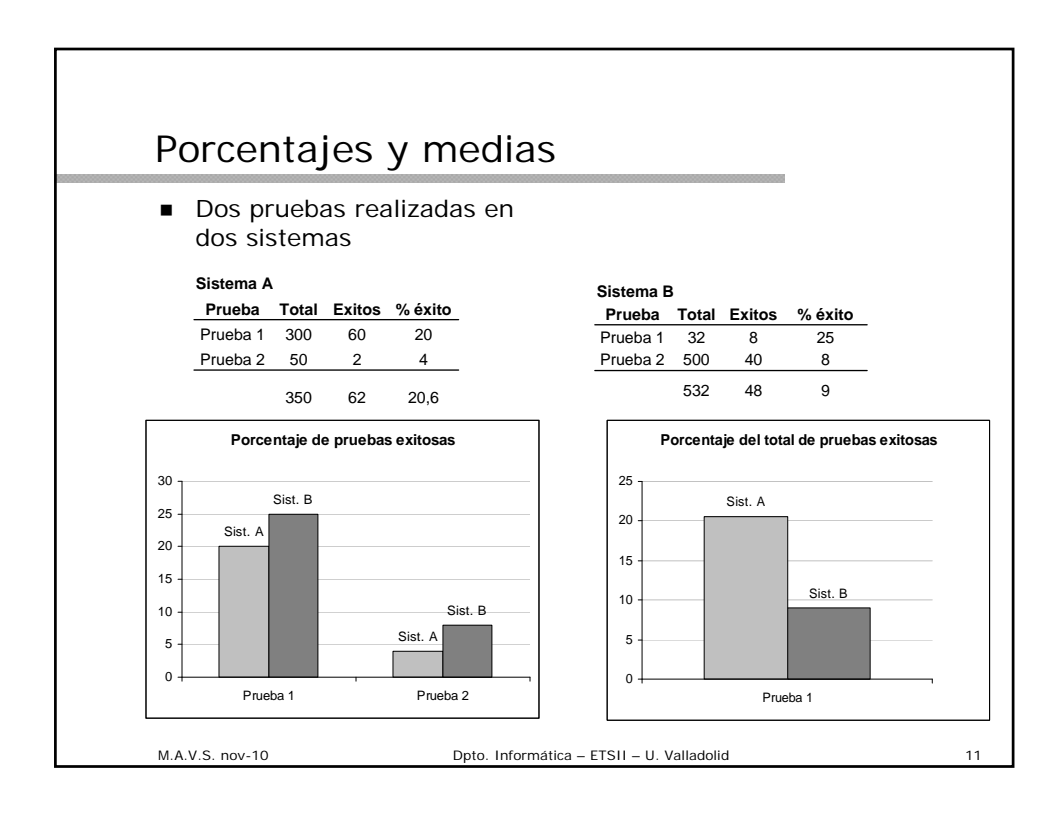

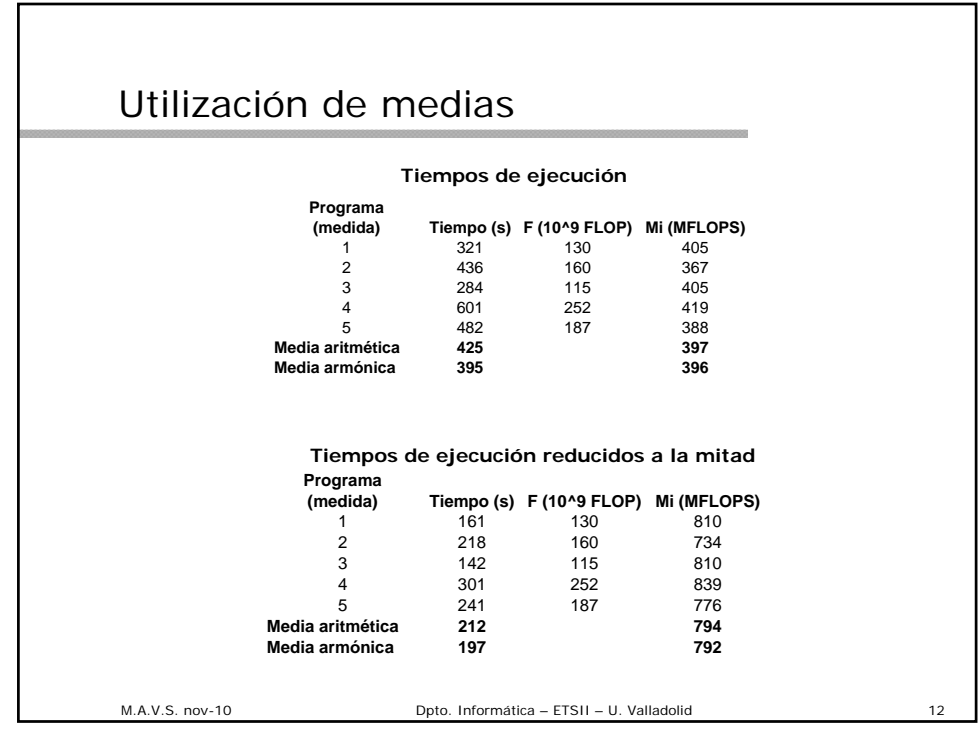

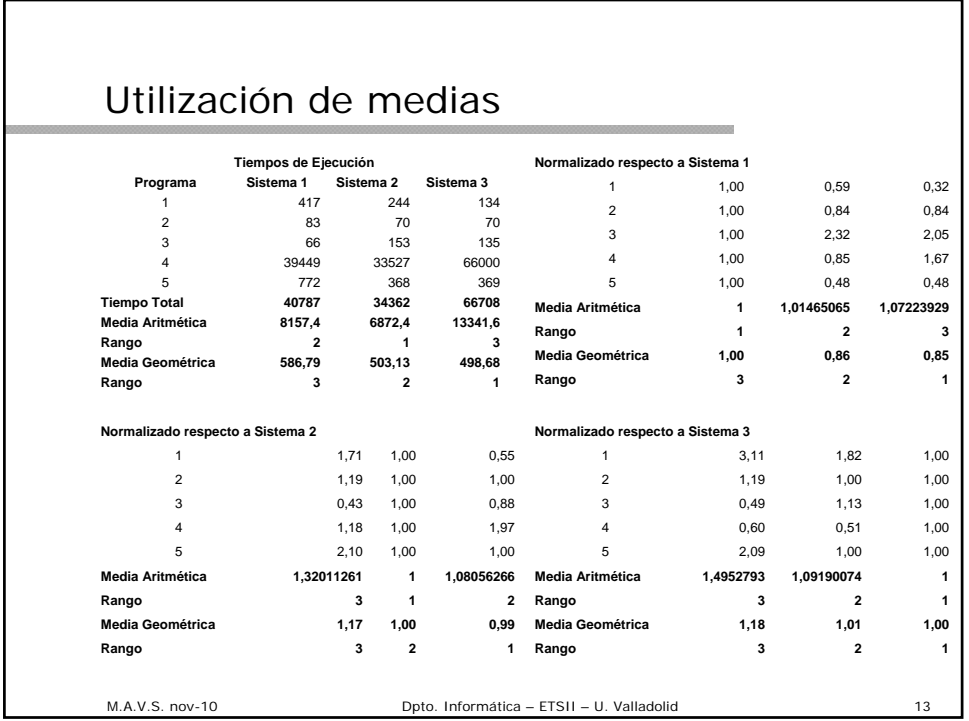

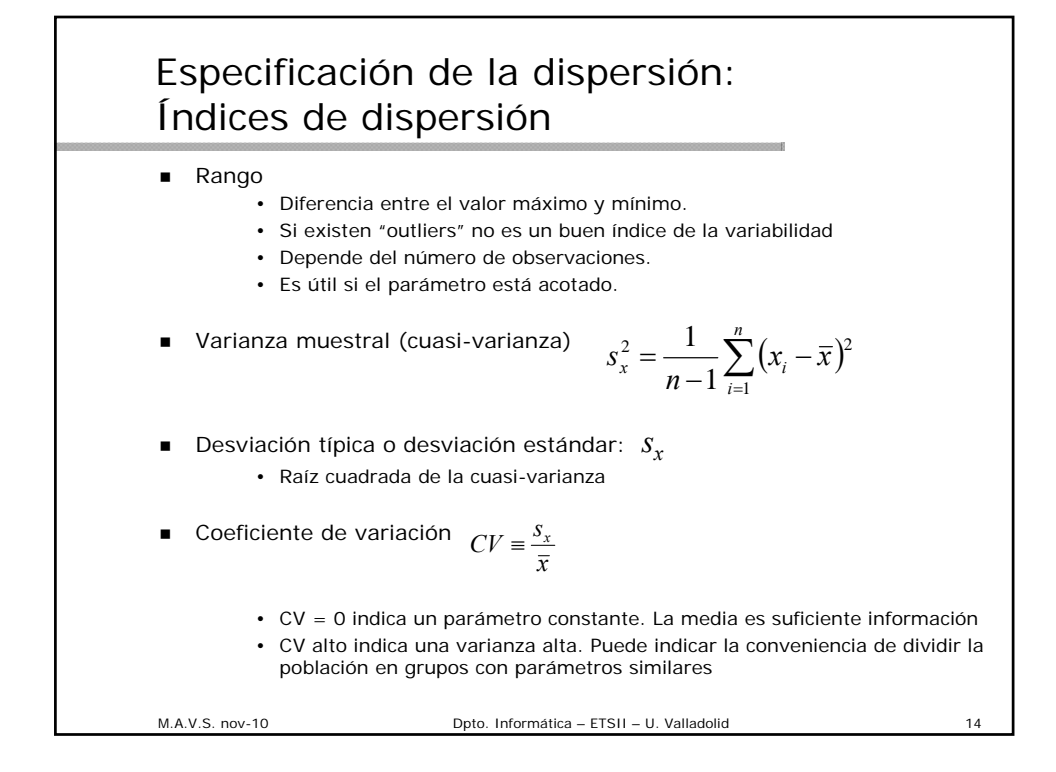

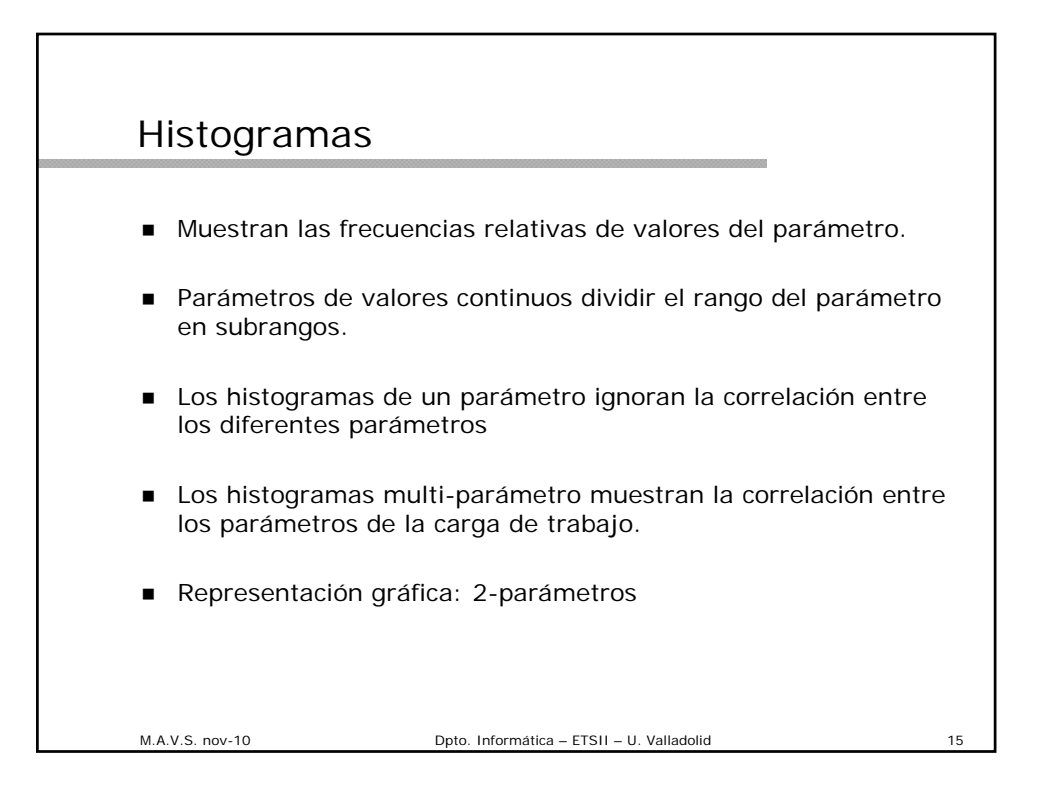

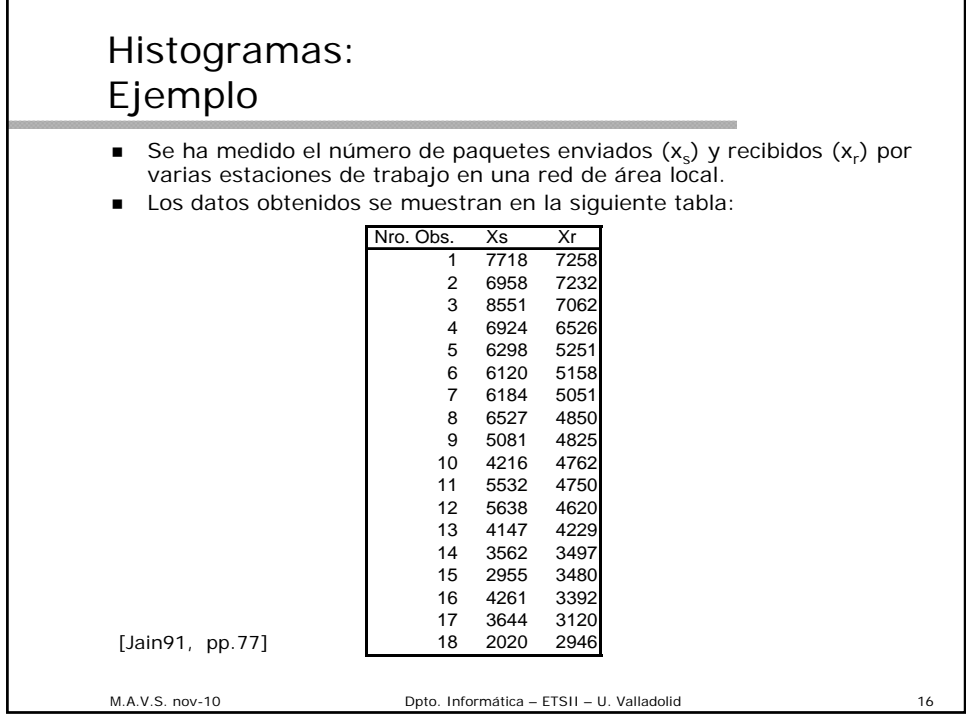

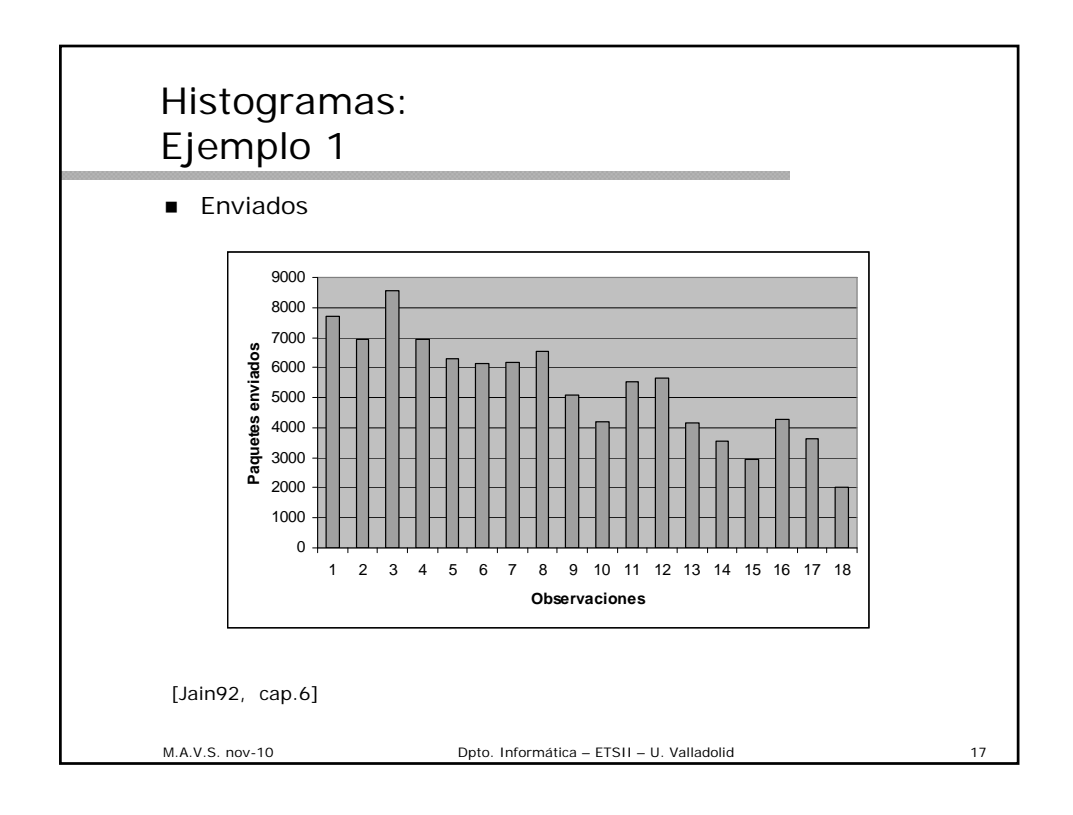

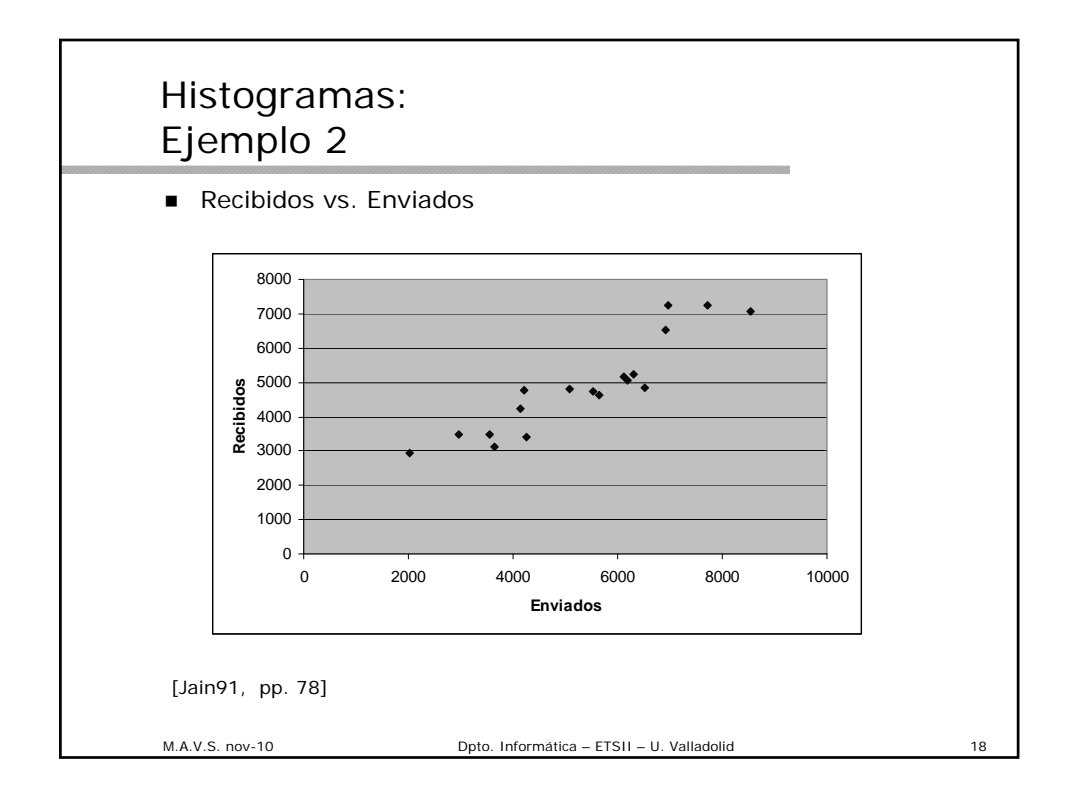

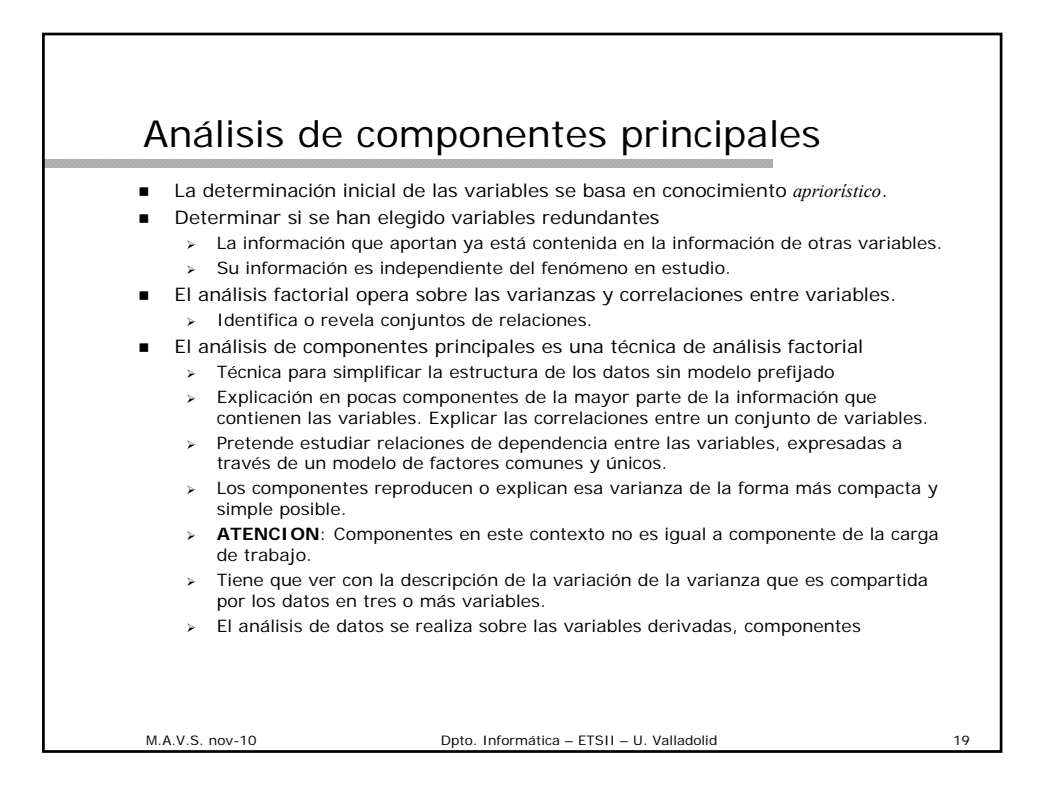

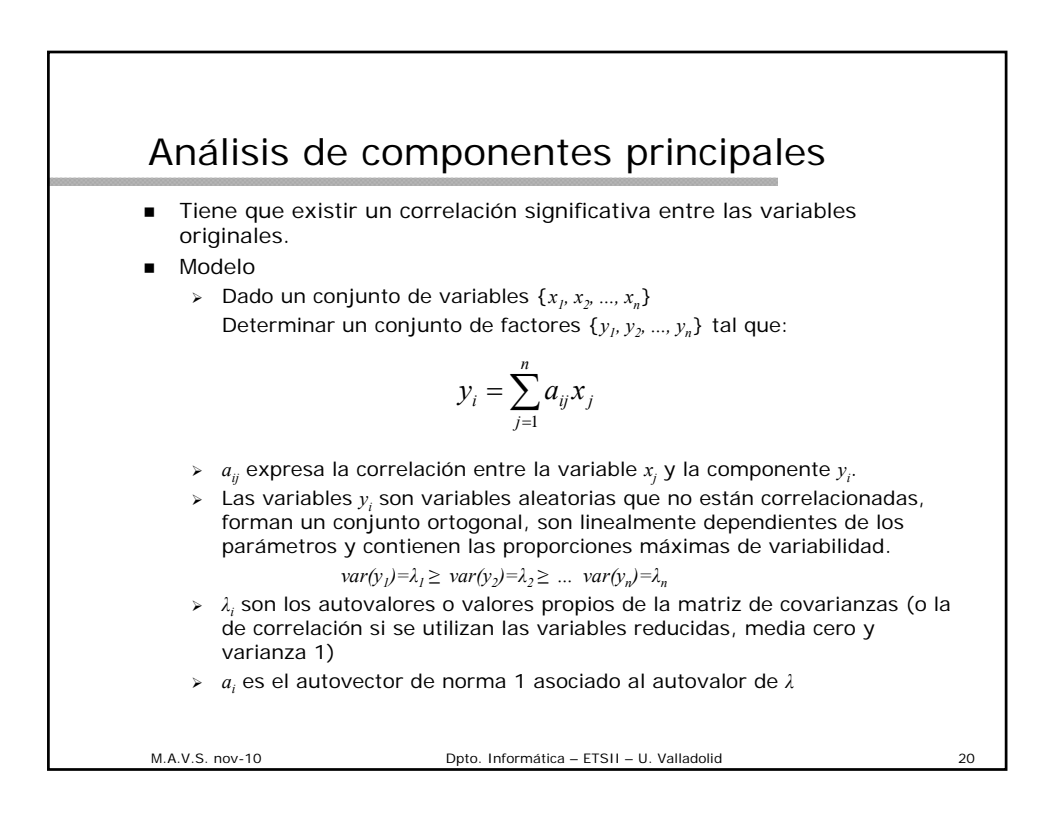

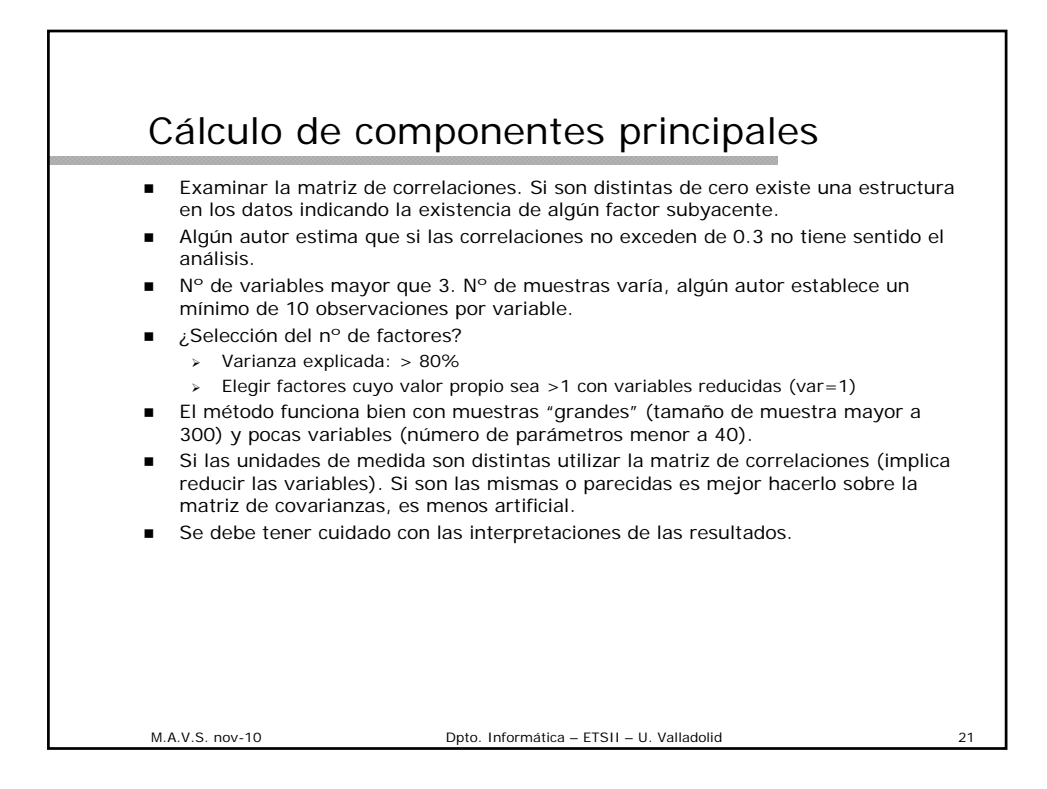

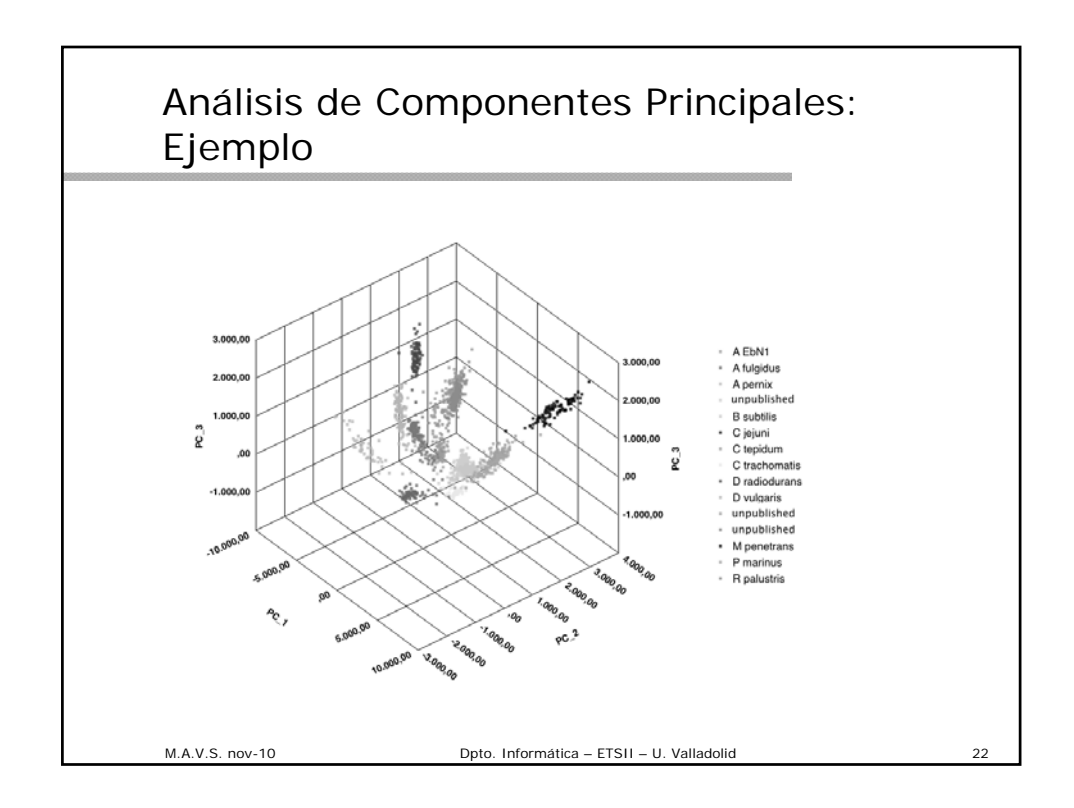

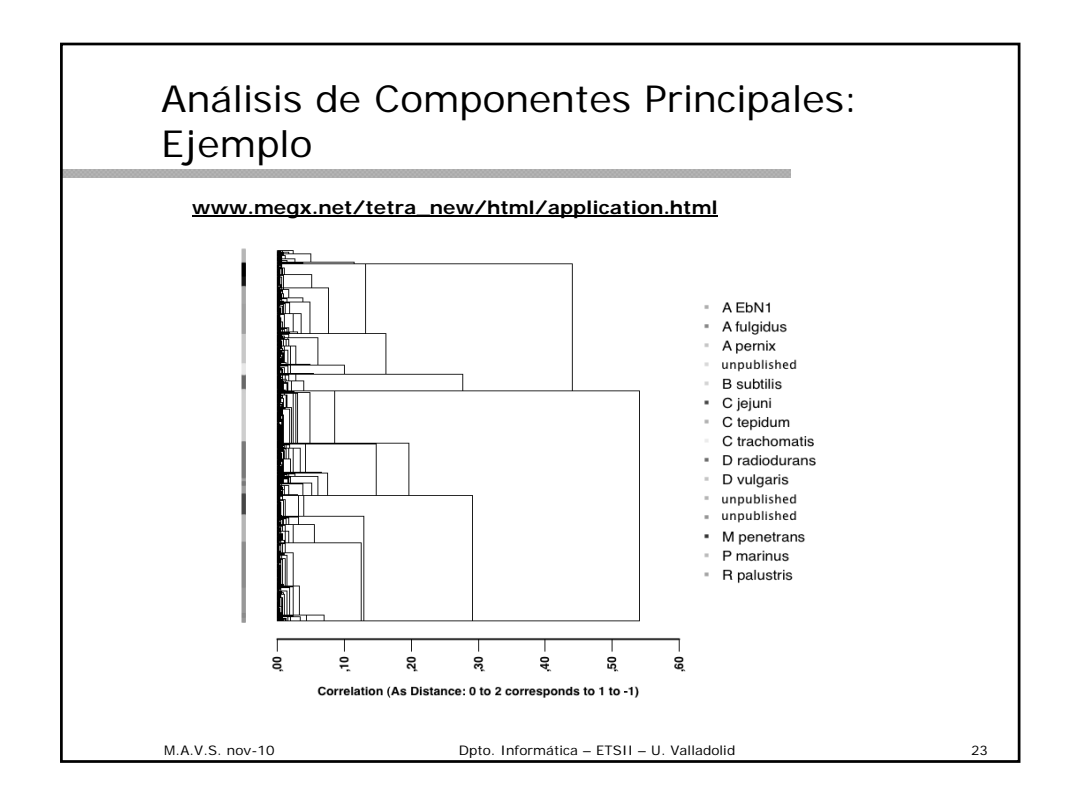

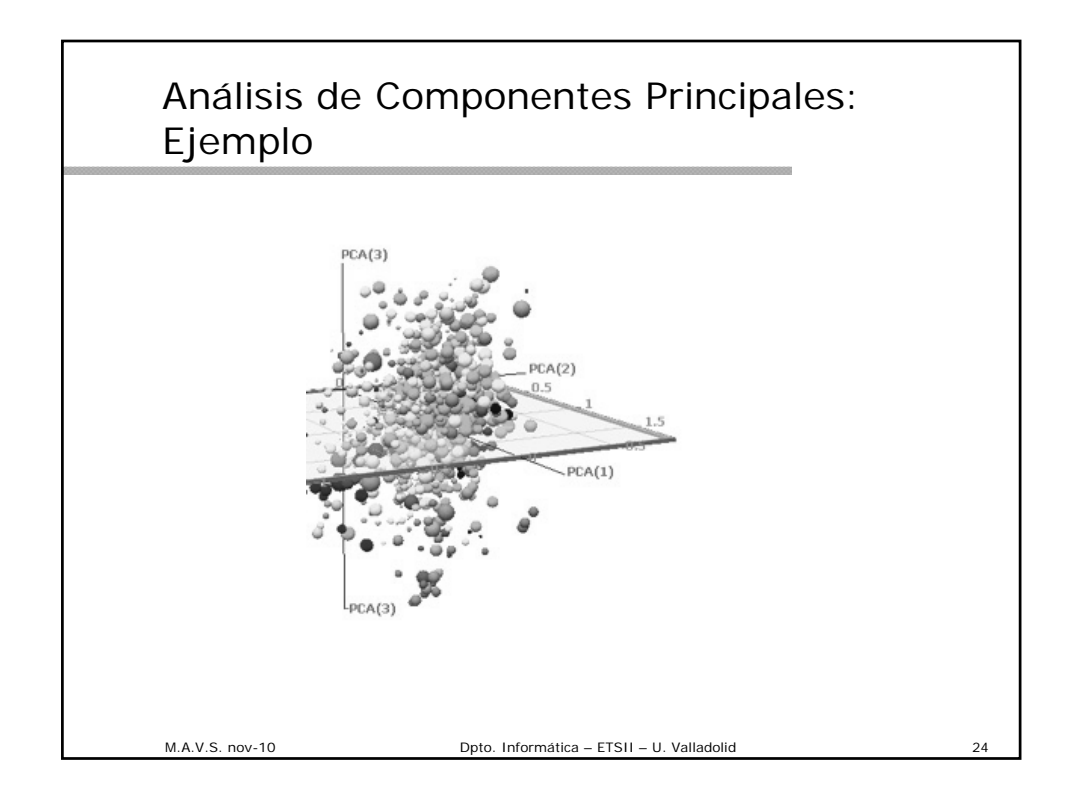

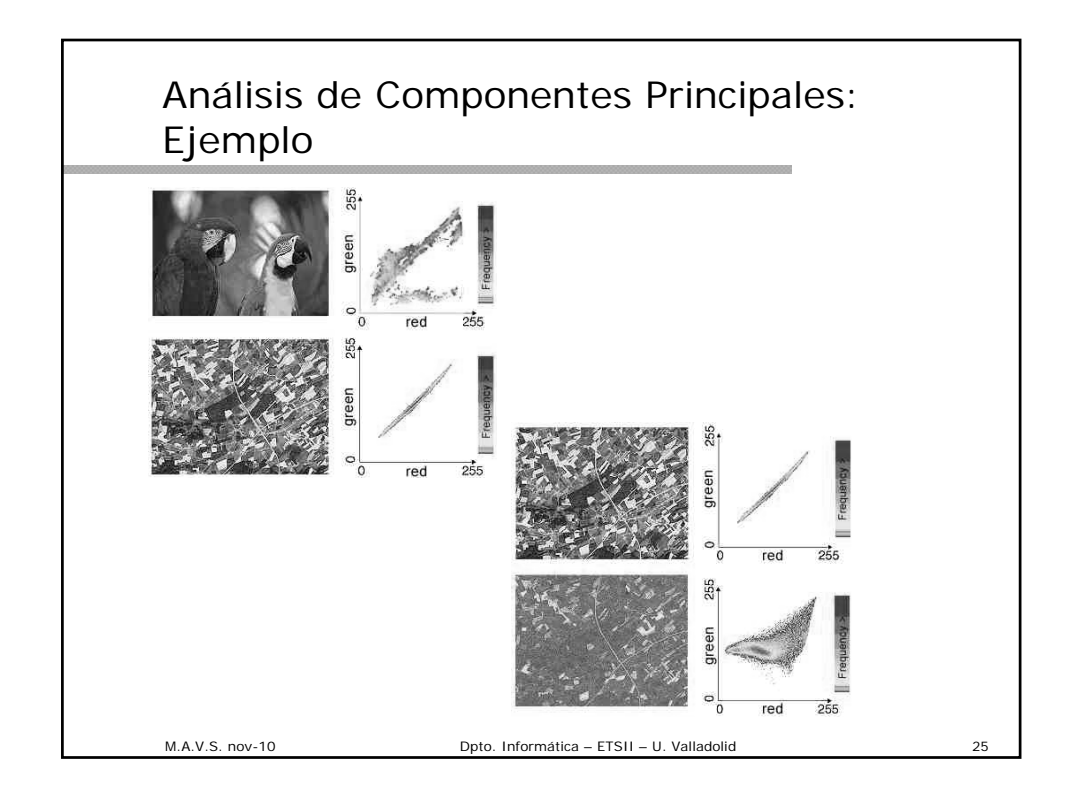

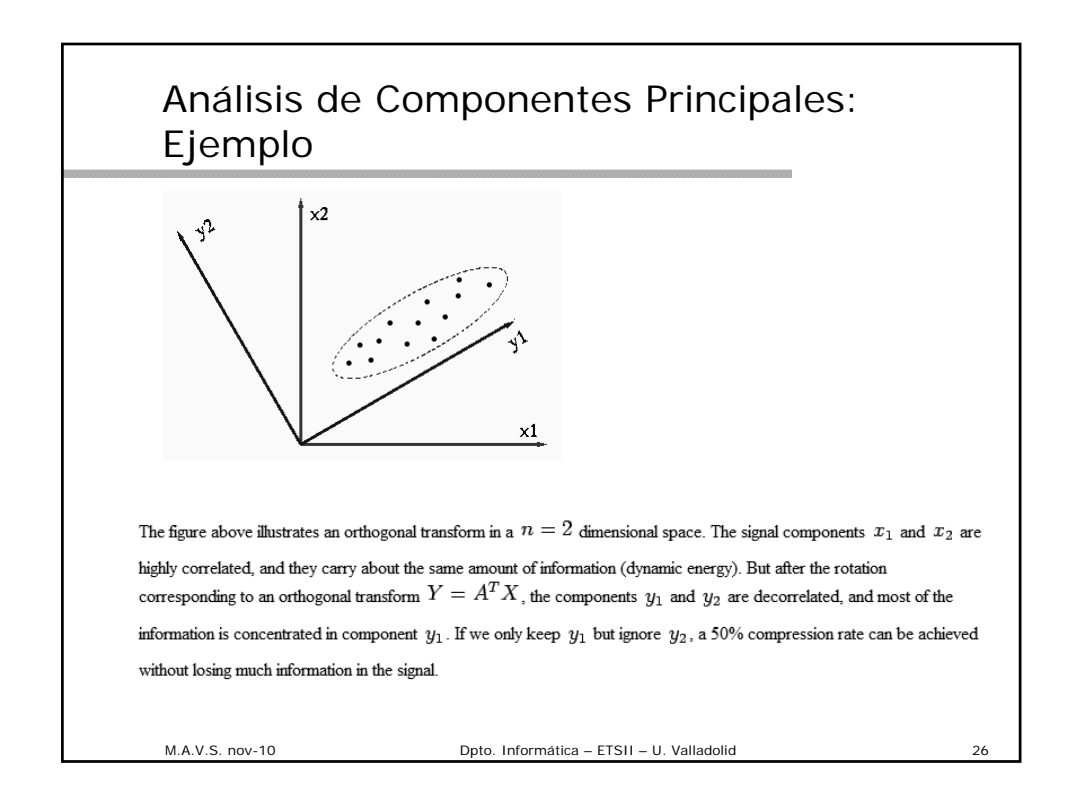

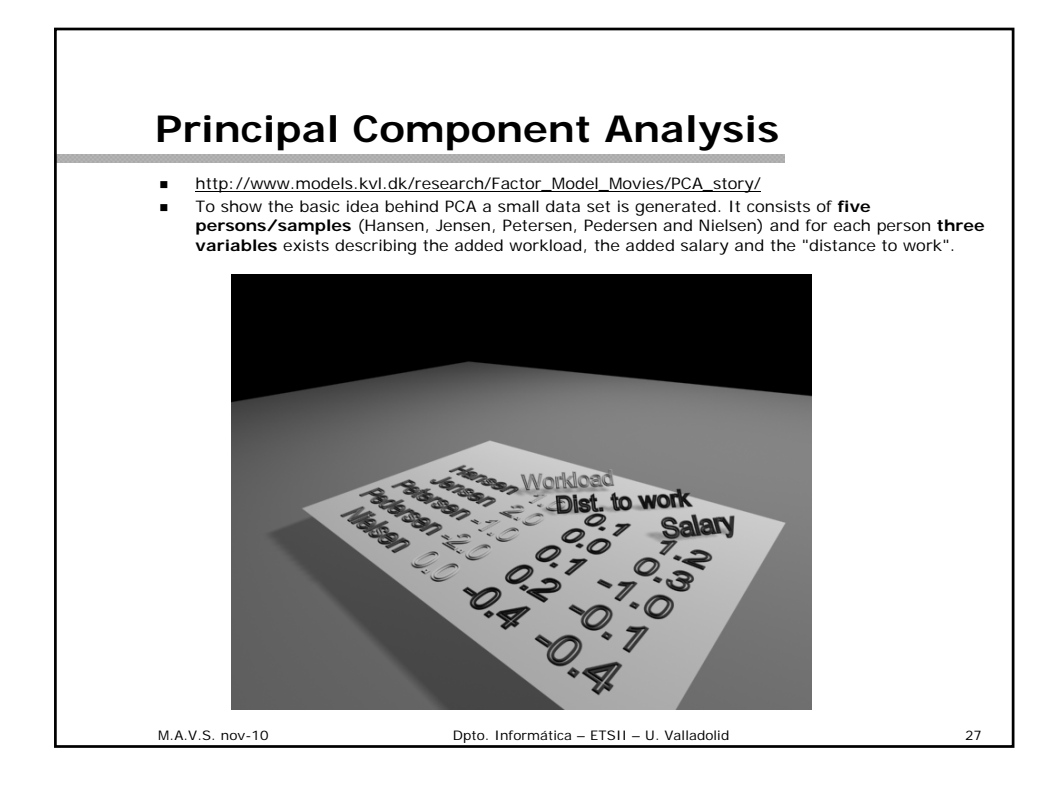

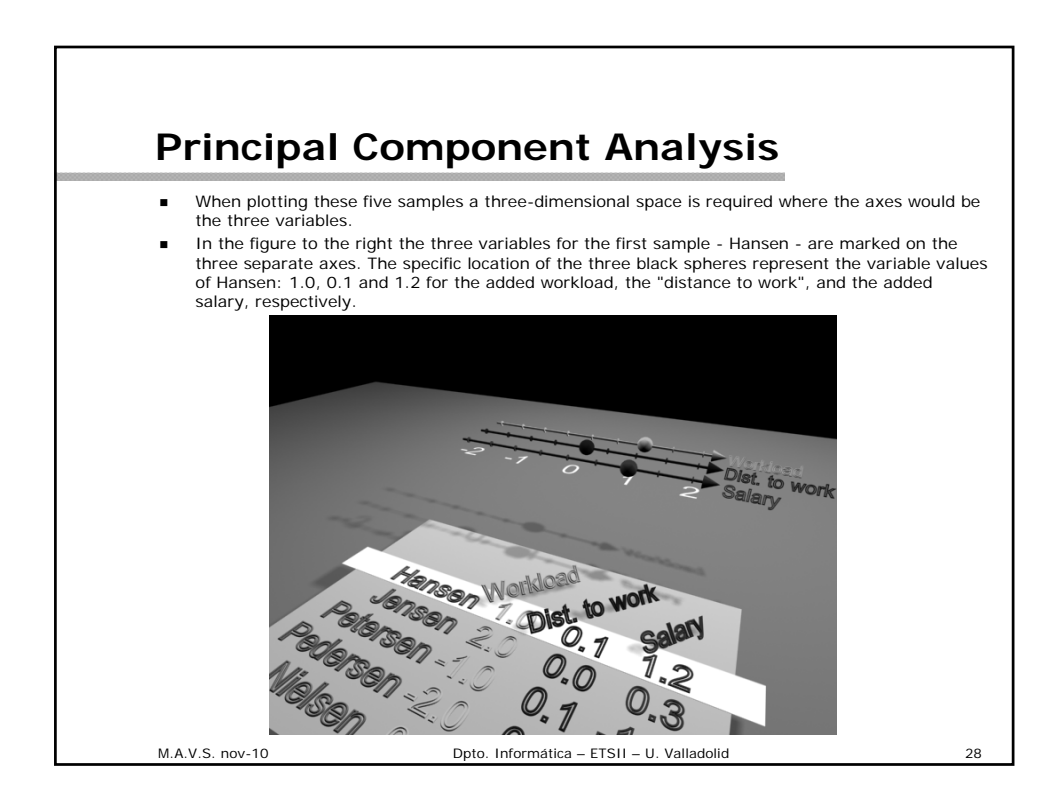

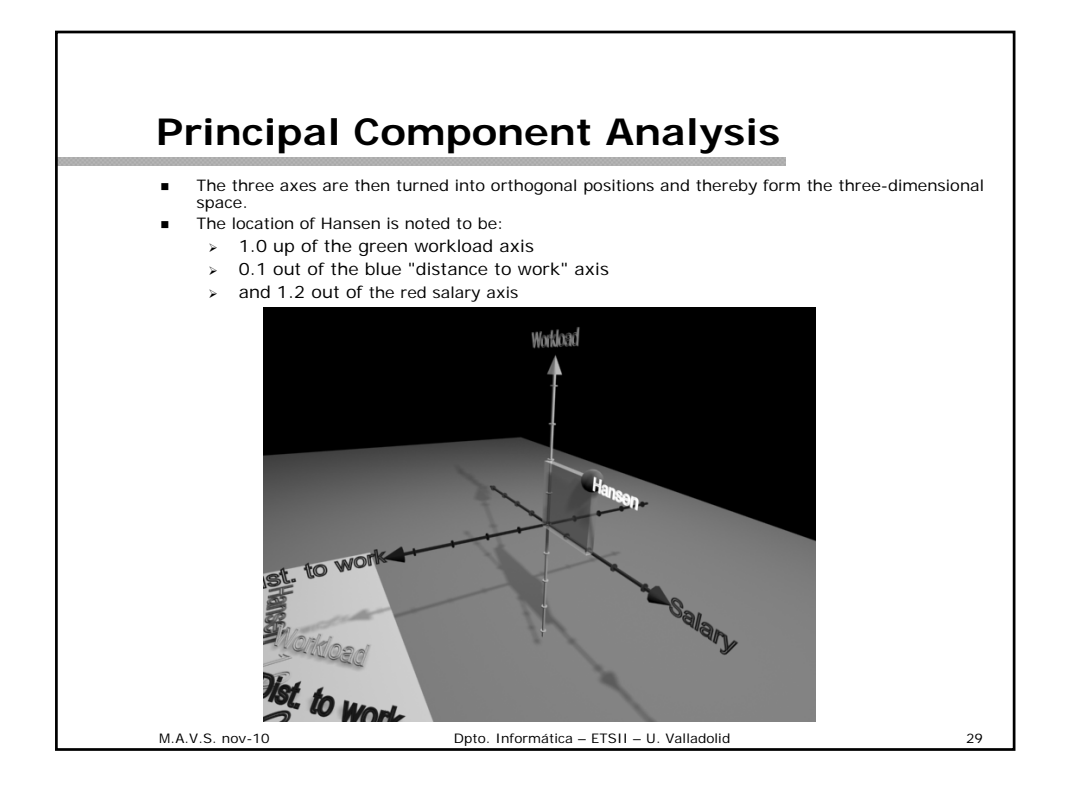

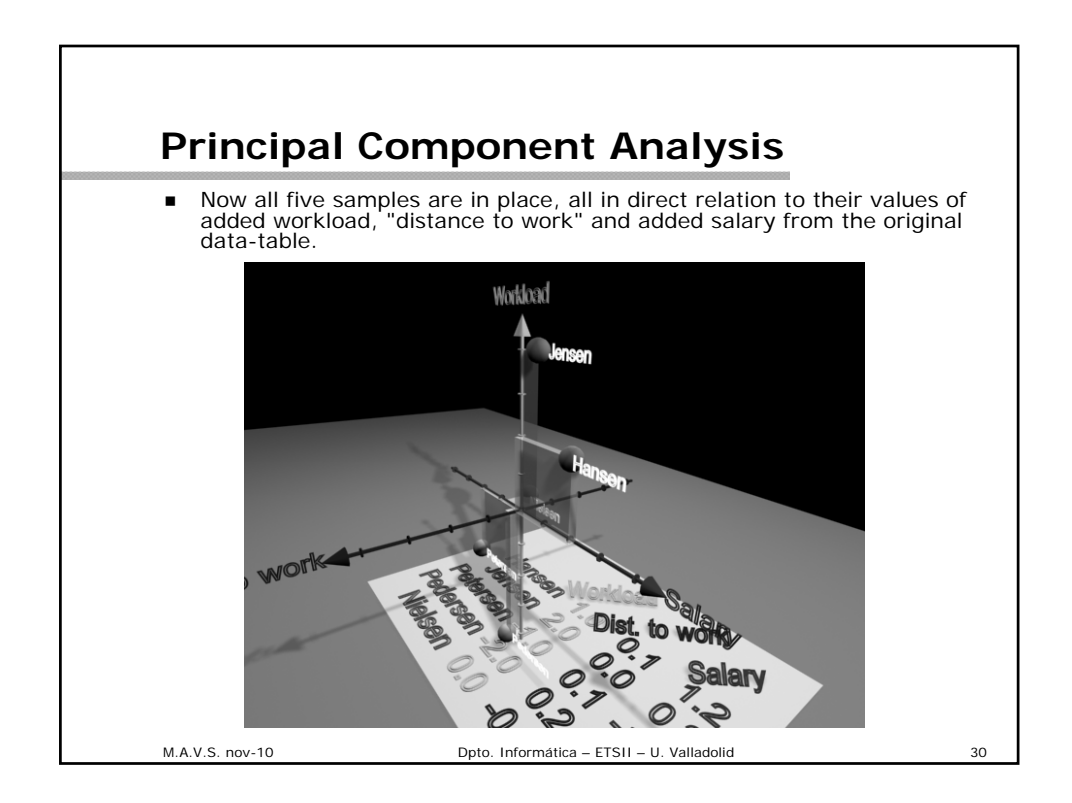

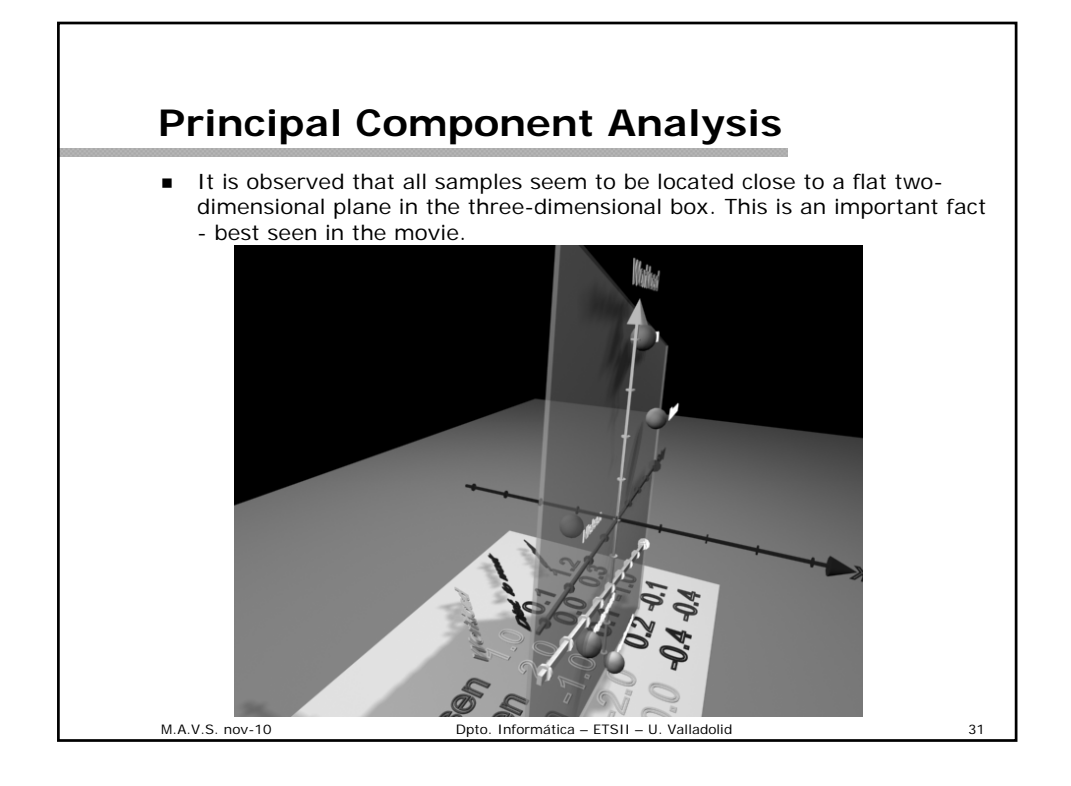

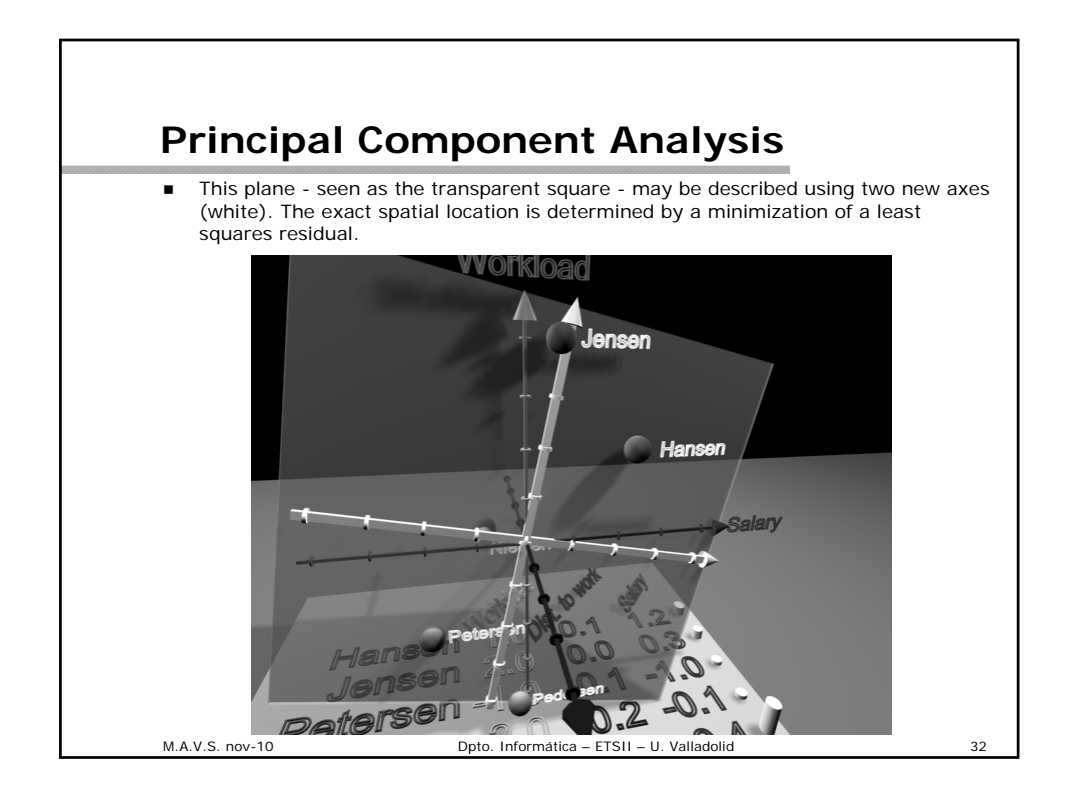

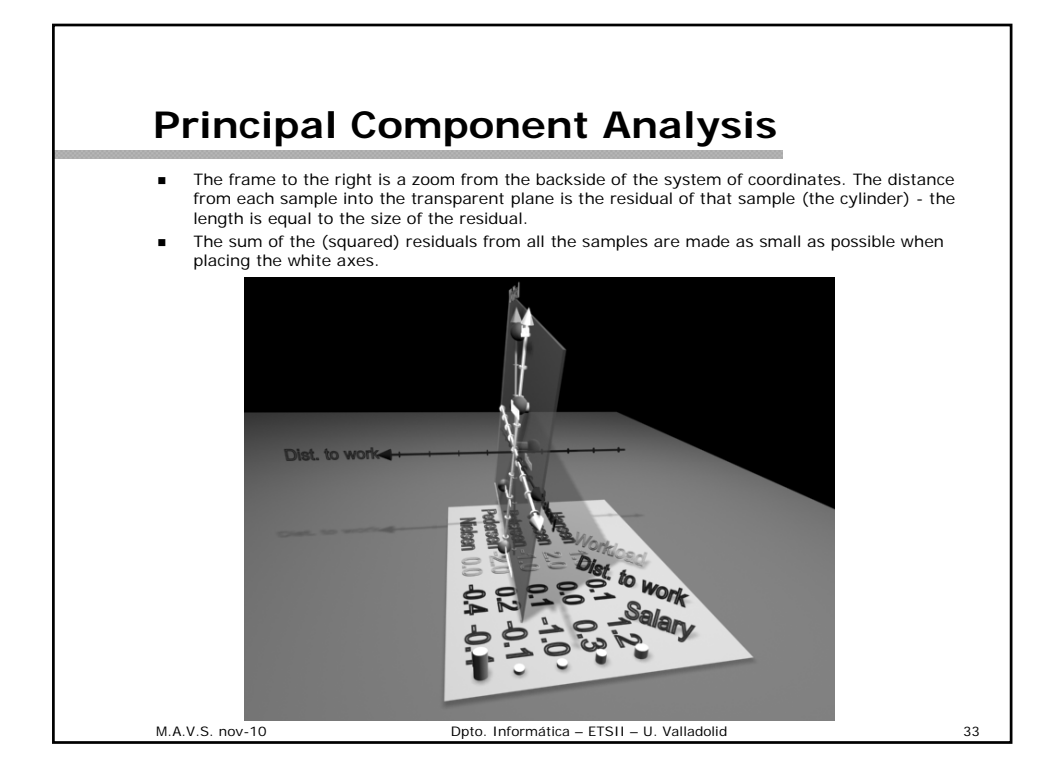

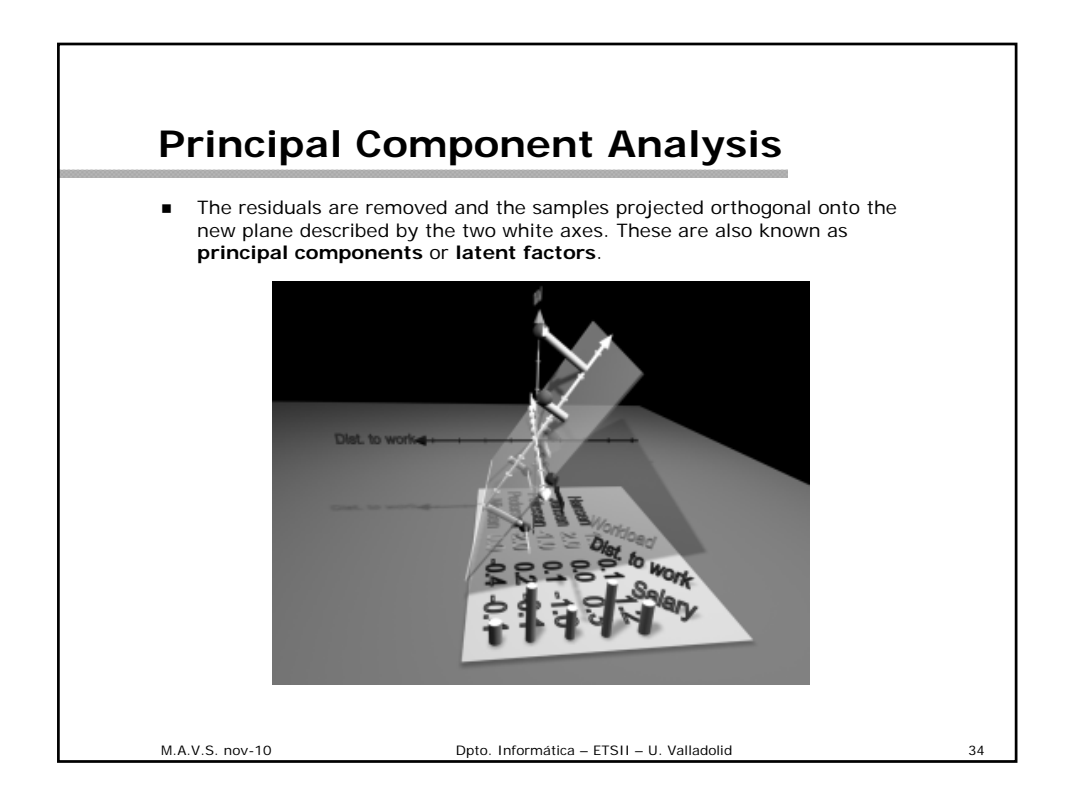

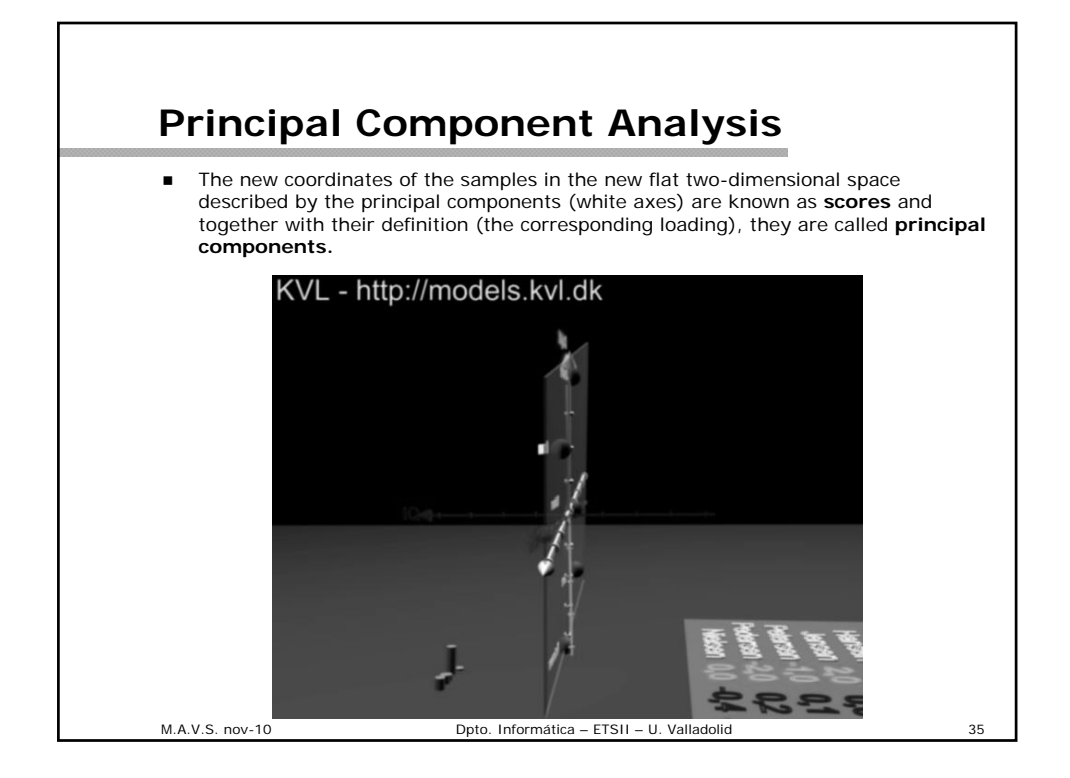

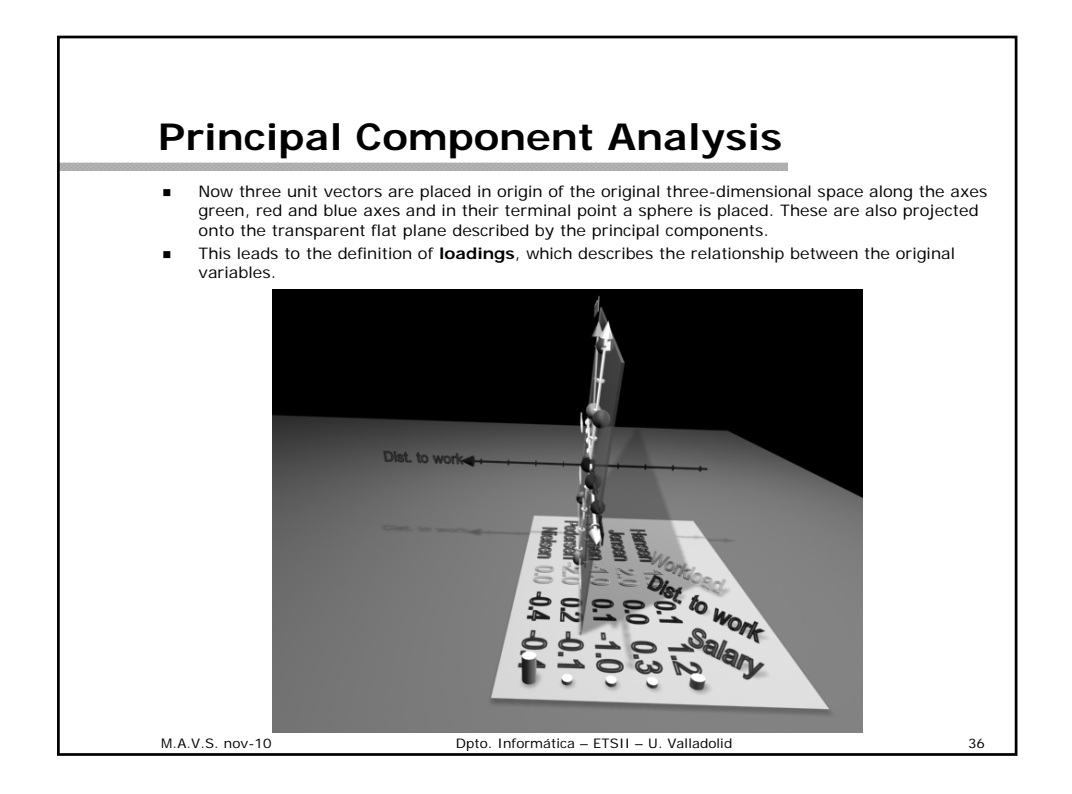

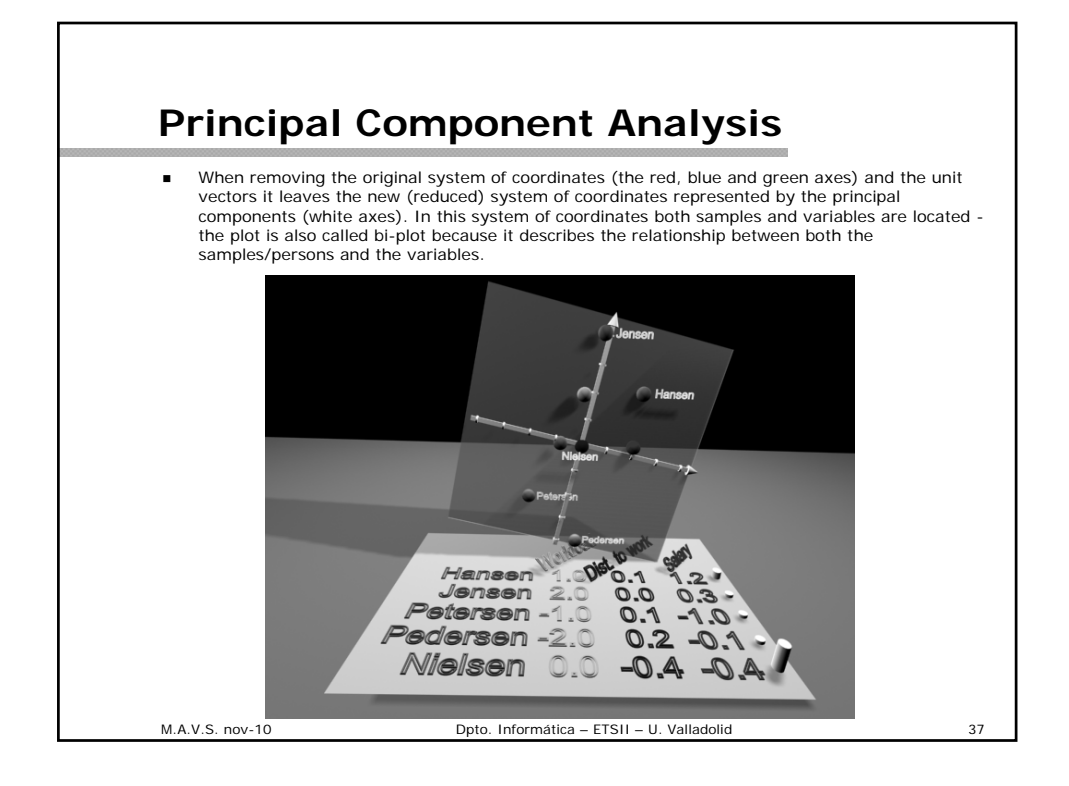

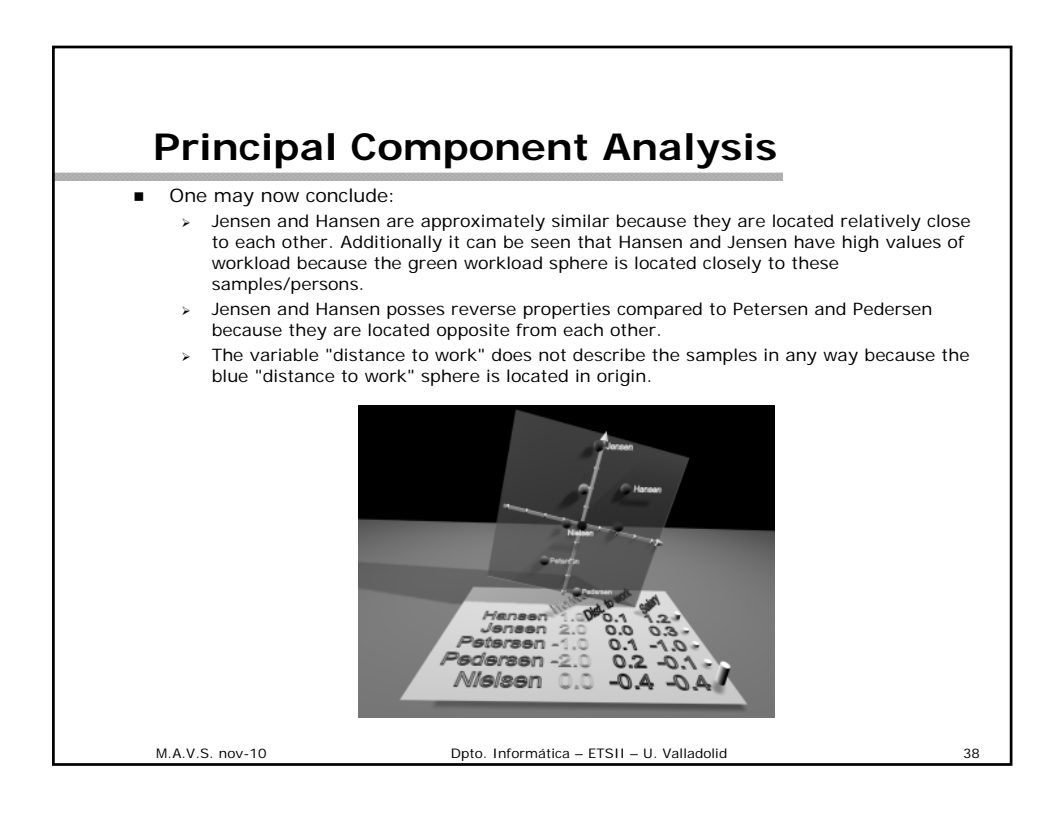

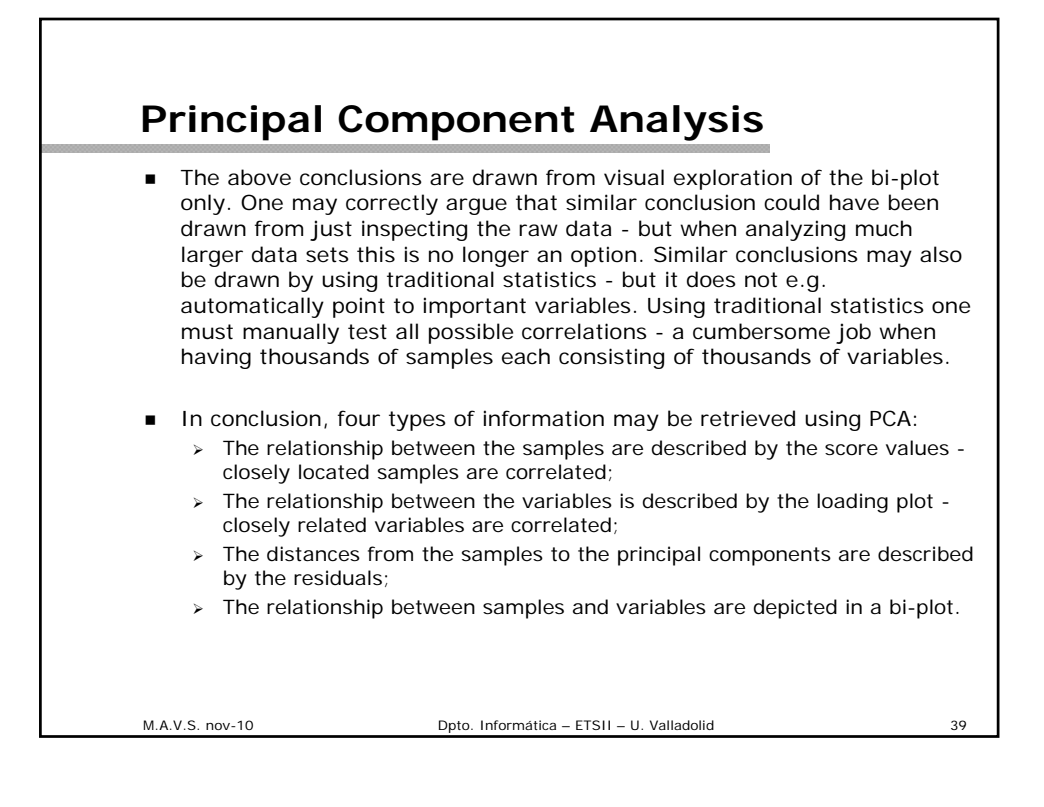

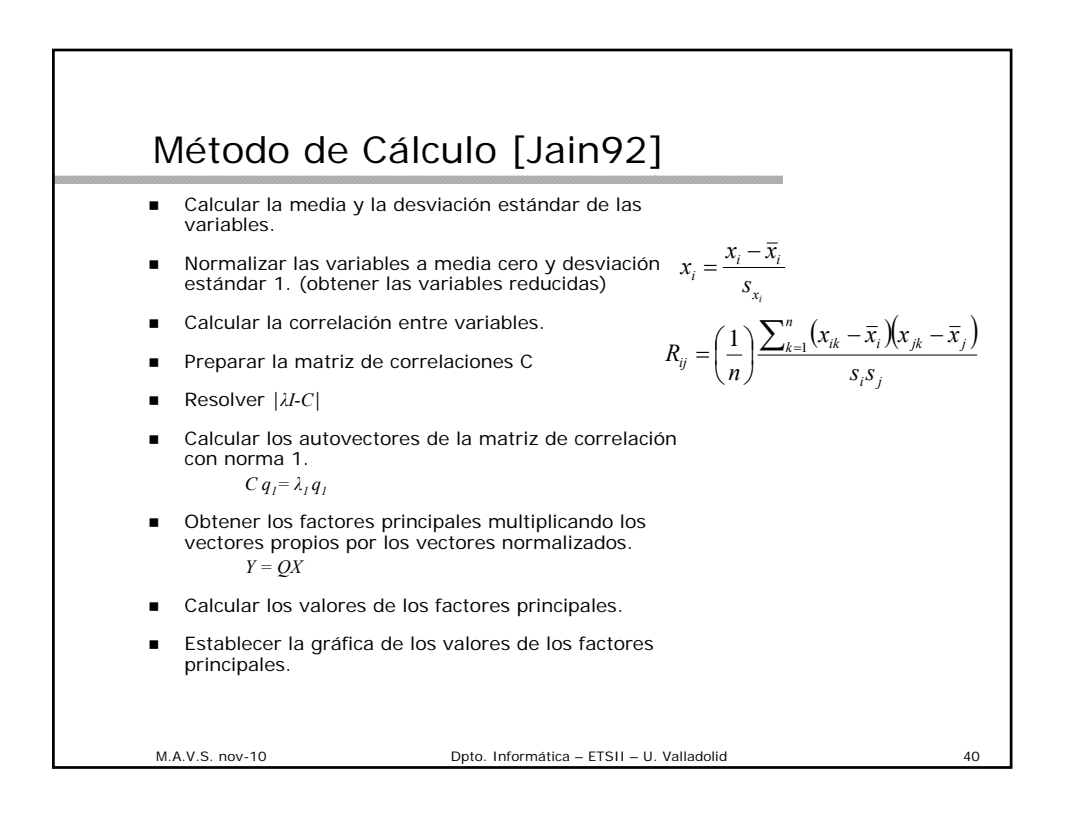

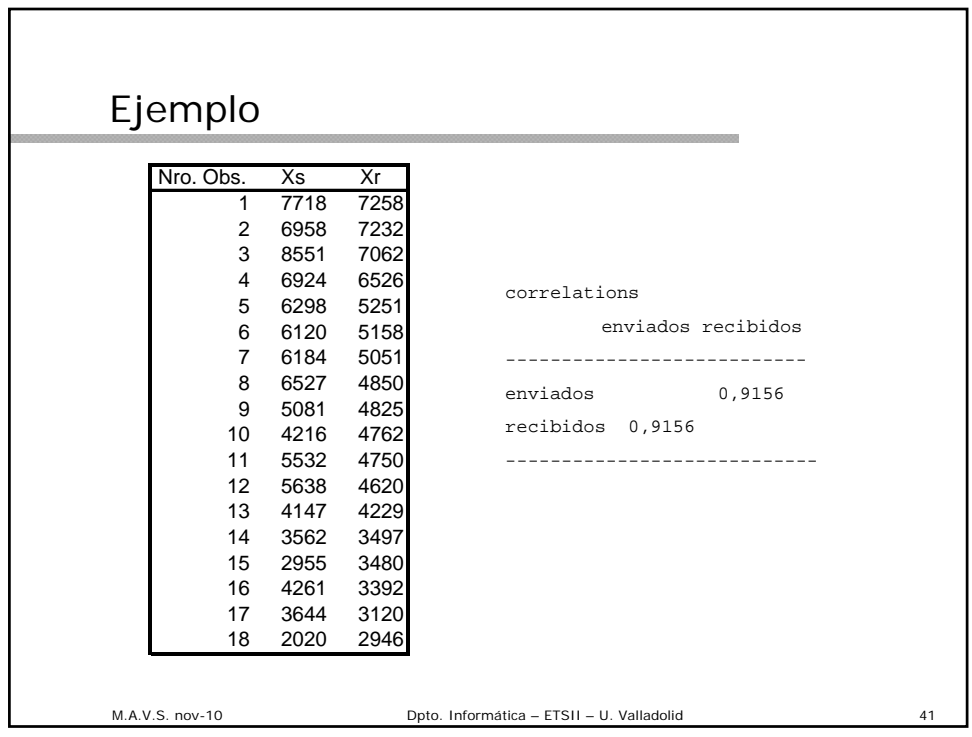

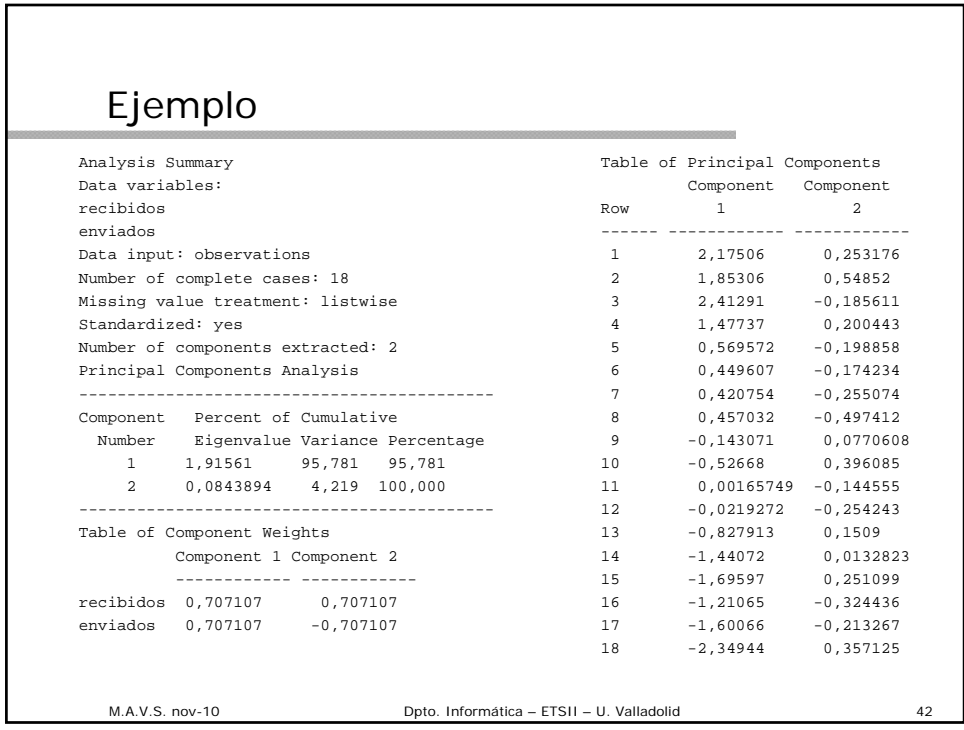

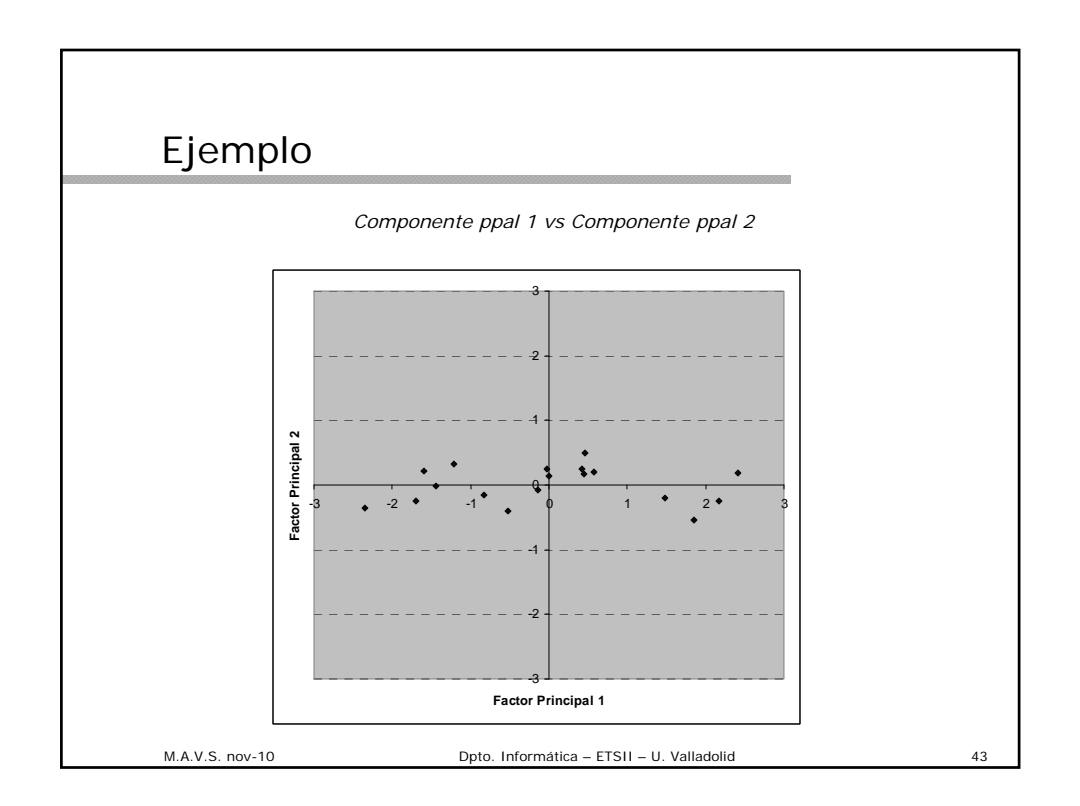

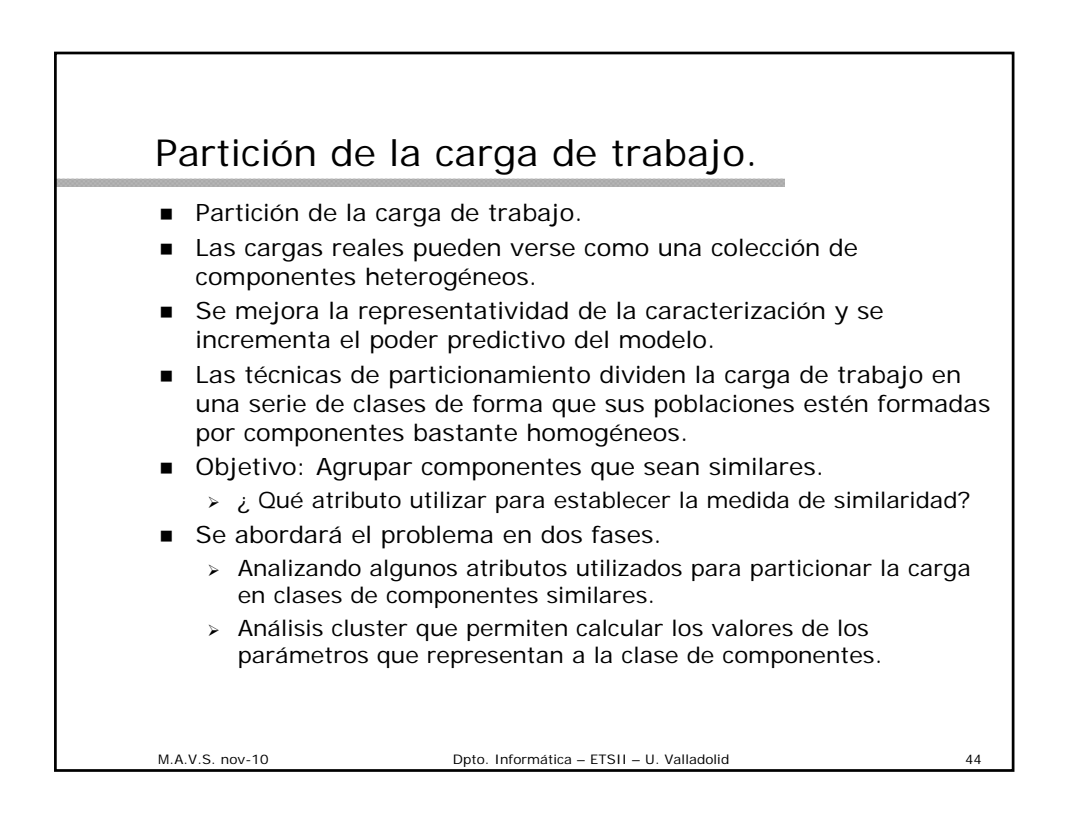

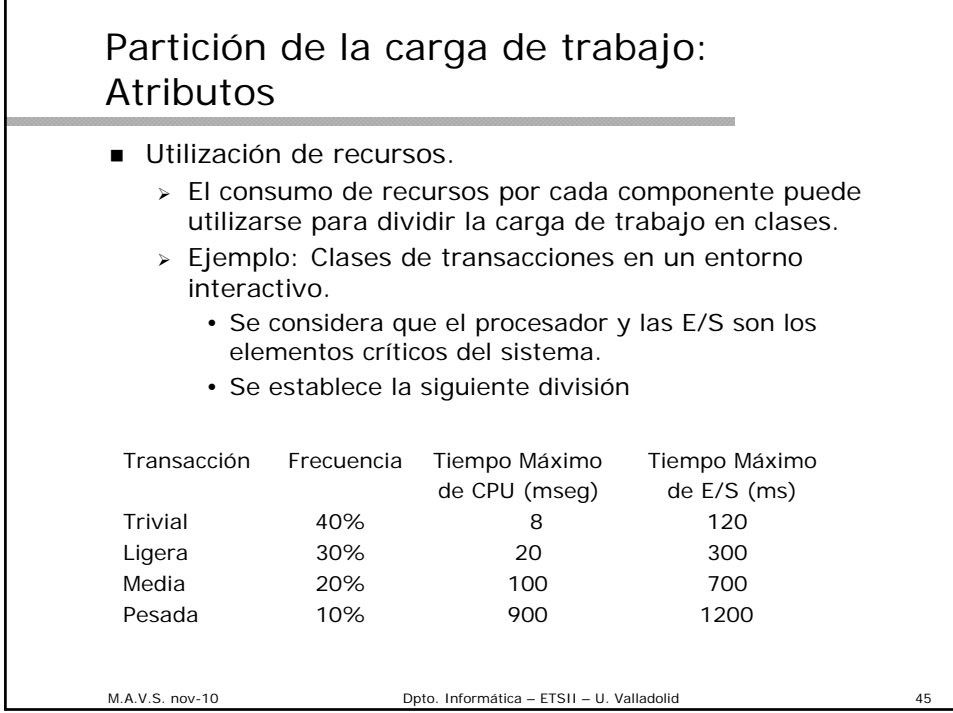

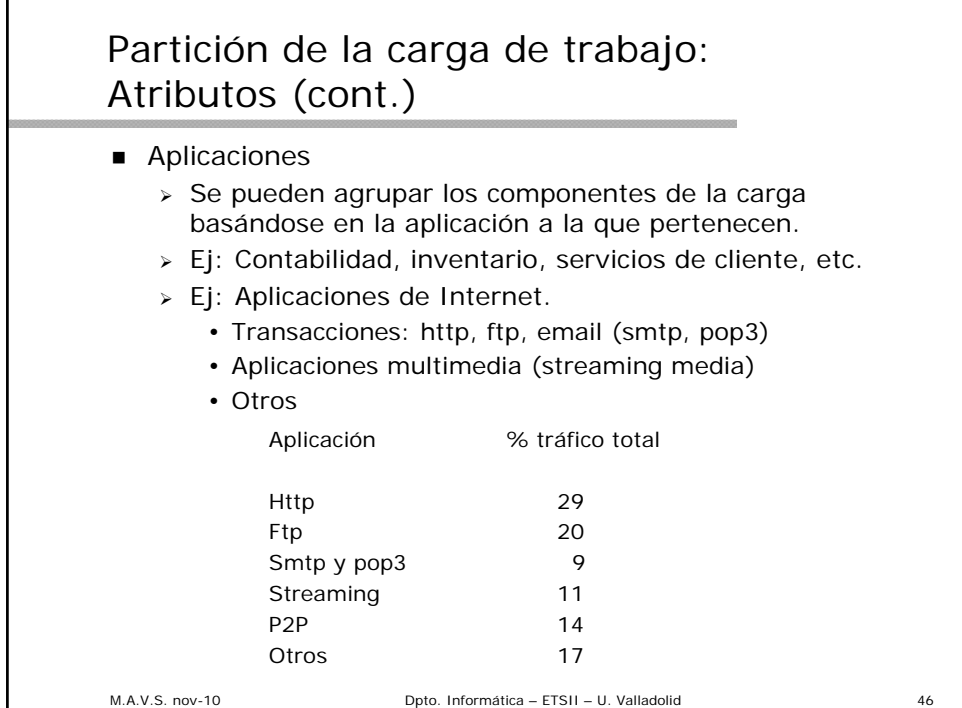

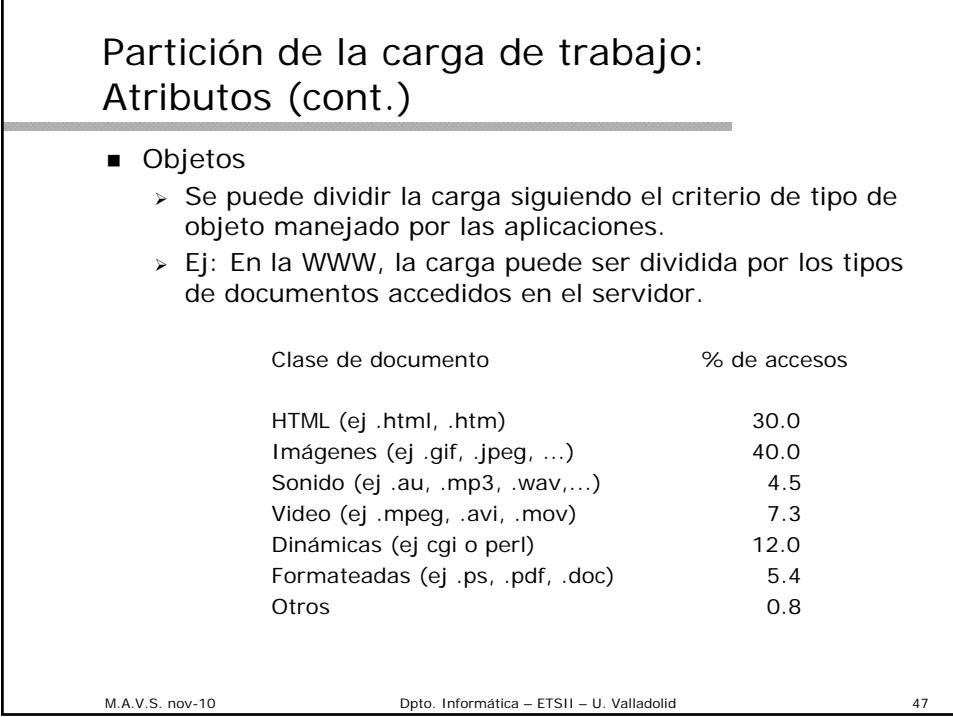

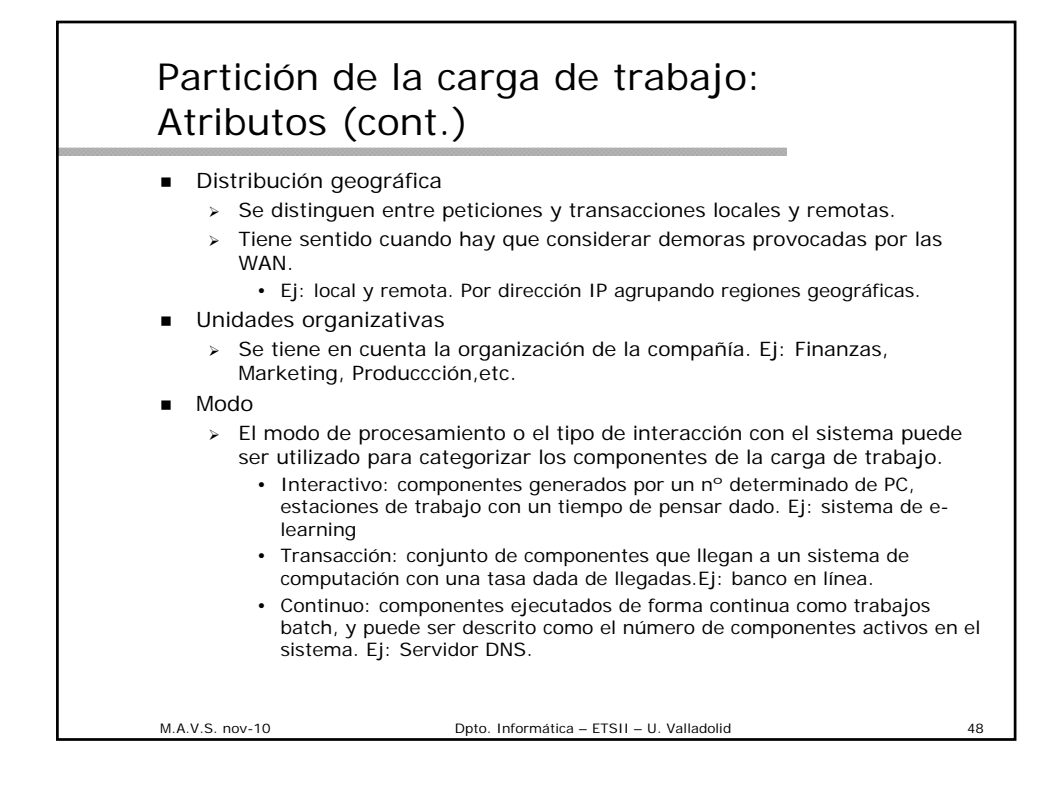

## Partición de la carga de trabajo: Atributos (cont.)

**Funcional.** 

- > Se pueden agrupar siguiendo el criterio de las funciones que se realizan.
- Se recomienda establecer el mínimo número de clases que son necesarias para el estudio de rendimiento.
- Establecer las clases relevantes para el objetivo del estudio y la organización, el resto de las clases se agrupan en una única.
- Ej: Carga de trabajo en un sistema UNIX
	- Se puede caracterizar asociando los nombres de proceso con las funciones realizadas por el sistema.

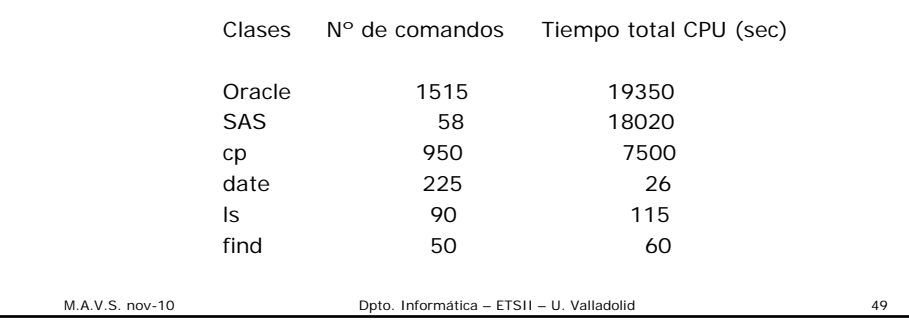

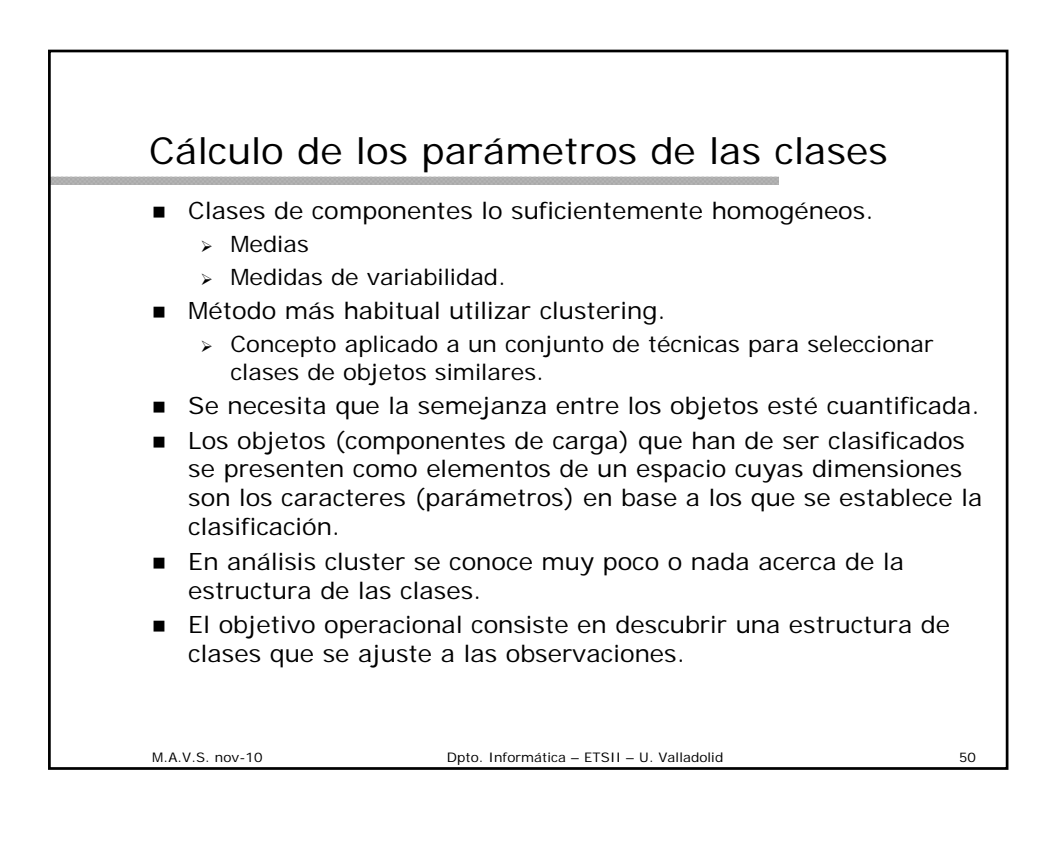

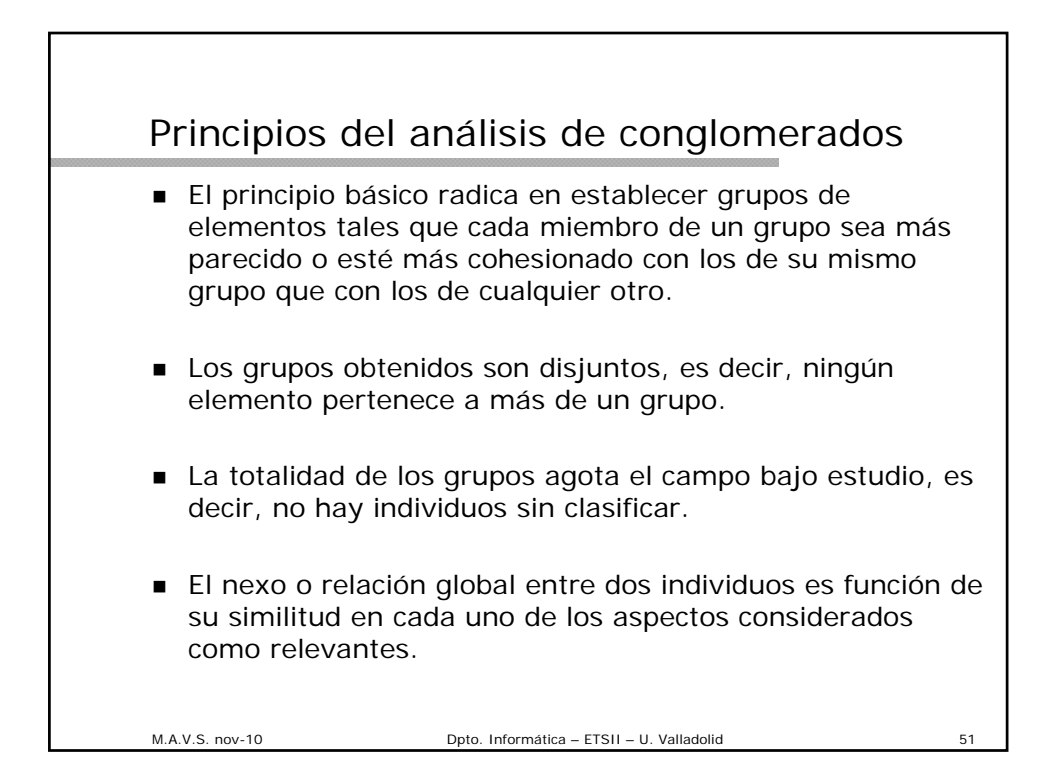

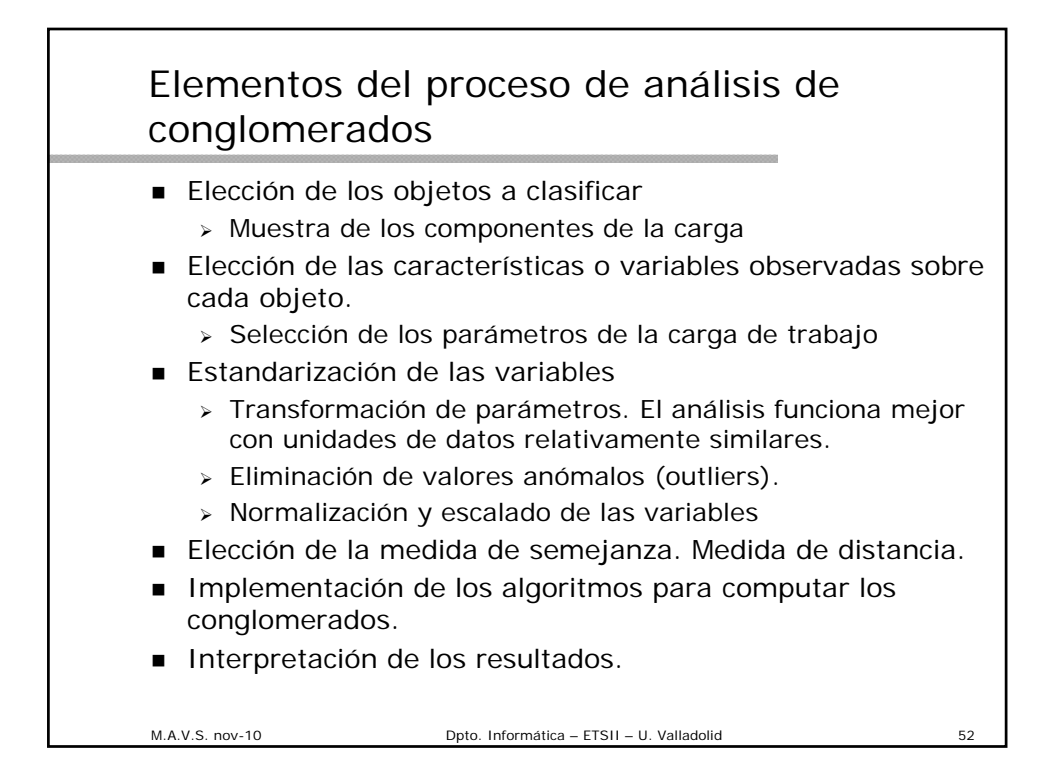

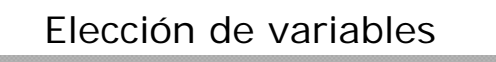

- Elección de variables para el análisis cluster
	- $\geq$  Poca "variabilidad" = poco poder discriminatorio. Pueden dar lugar a clases que carecen de sentido.
	- $\geq$  Demasiada "variabilidad" = fuertes discriminadores. Pueden enmascarar la busca de los cluster y dar lugar a resultados erróneos.
	- Tienen que ser efectivas para la clasificación.
	- Elegir variables que muestren diferencias consistentes entre subgrupos.
- Criterio en la selección de variables de la carga de trabajo para el análisis cluster.
	- Varianza
	- > Impacto en el rendimiento.
	- Ej: si el *nº de líneas impresas* no tiene impacto en el rendimiento: eliminarla.

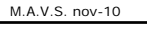

M.A.V.S. nov-10 Dpto. Informática – ETSII – U. Valladolid

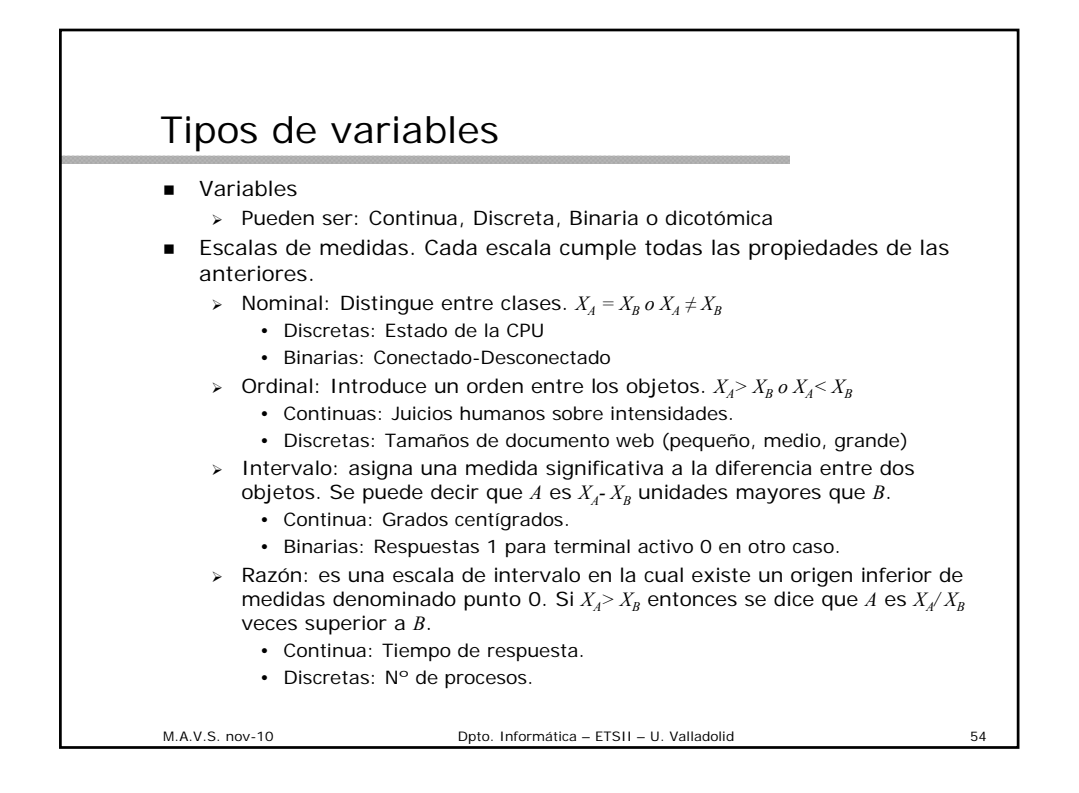

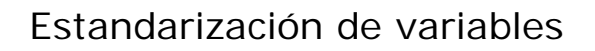

- Homogeneización.
	- $\triangleright$  Pueden existir variables pertenecientes a distintos tipos.
	- $\ge$  Se necesita preparar las variables para que las unidades de datos sean similares.
	- Conversiones de escala.
		- Elegir un tipo particular de escala y transformar las variables hasta alcanzar la homogeneidad.
		- Orden de escala (información creciente): nominal, ordinal, intervalo, razón.
		- Ascender una variable en la escala implica información adicional o la aceptación de una nueva hipótesis.
		- El descenso en el nivel implica la renuncia a parte de la información.
	- Se puede elegir una variable dominante convirtiendo a este tipo tantas variables como sean necesarias.

M.A.V.S. nov-10 Dpto. Informática – ETSII – U. Valladolid

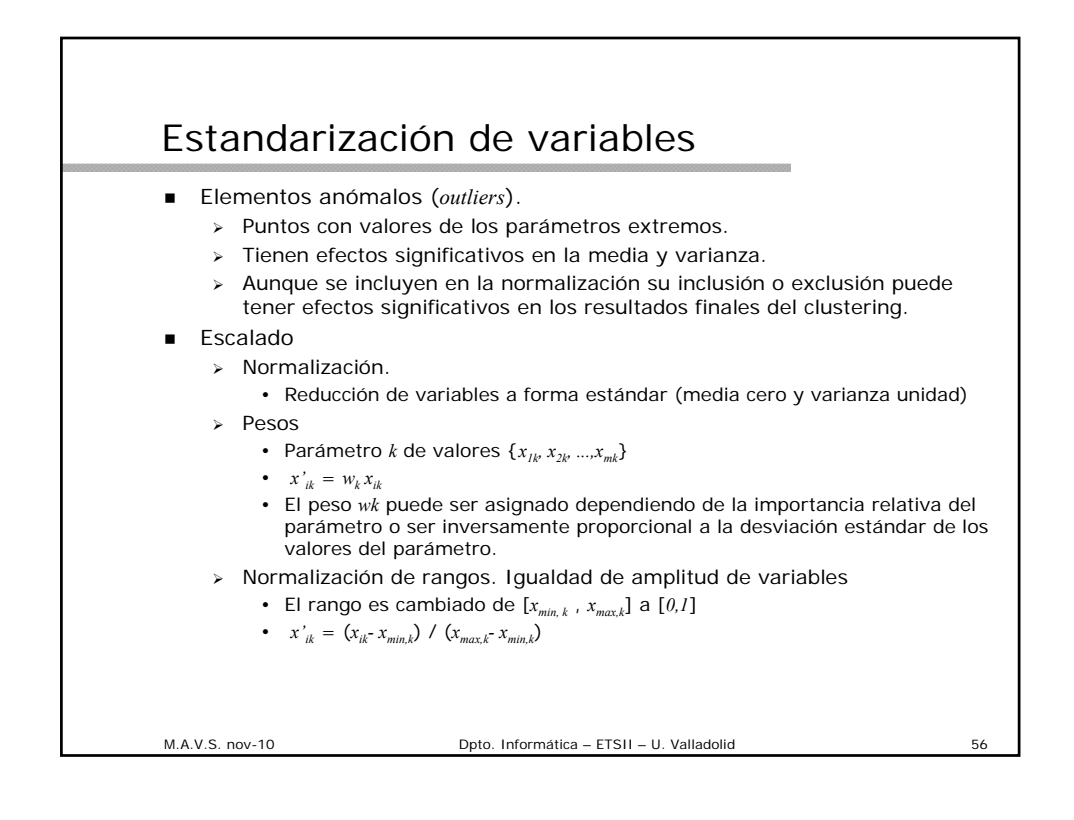

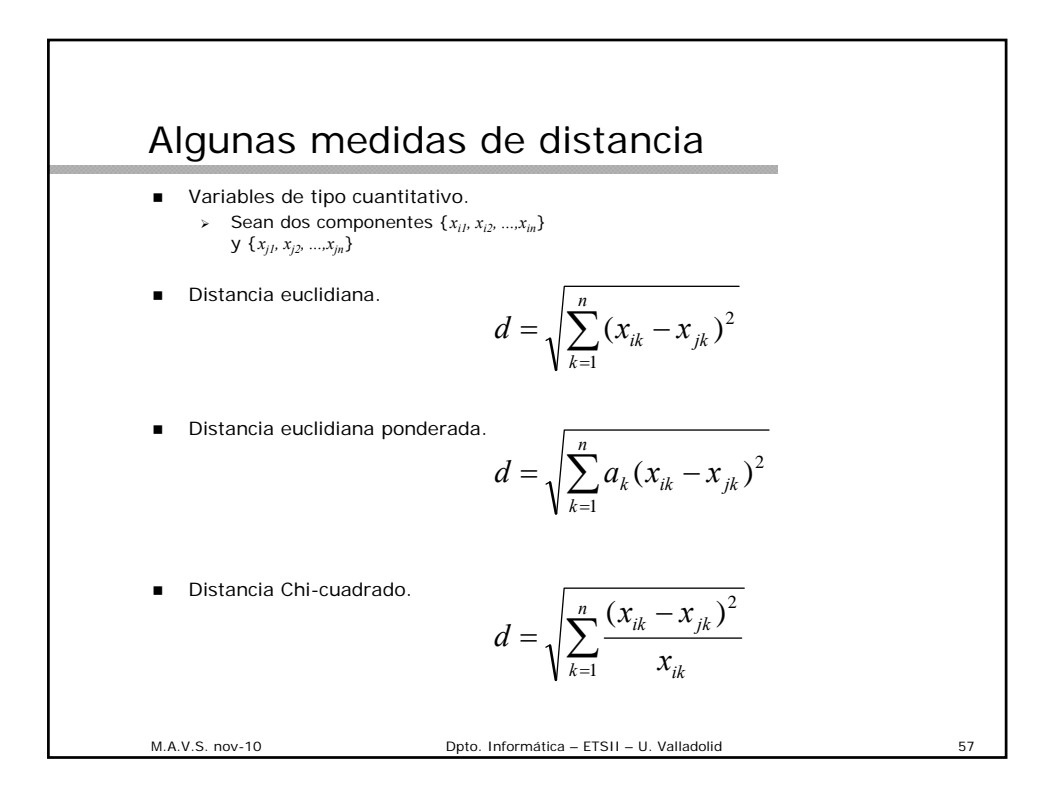

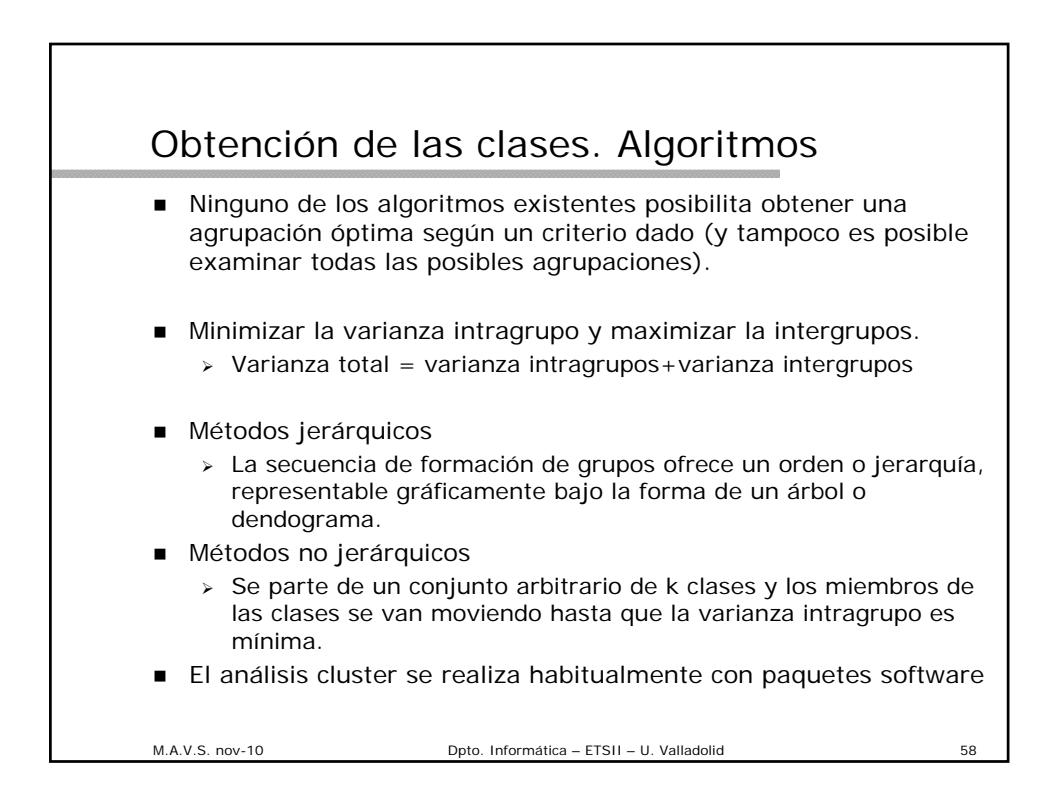

## Métodos Jerárquicos

- Dos modalidades: aglomerativas y las divisivas.
	- Aglomerativas: Se parte de n clusters (n componentes) se procede uniendo grupos vecinos hasta que se obtiene el nº de clusters deseados.
		- Los componentes de un grupo creado en una determinada fase permanecen unidos en las sucesivas.
	- Divisivas: Se parte de un cluster con todos los componentes. Se van dividiendo sucesivamente los clusters hasta que se obtiene el nº de clusters deseado.
- Métodos aglomerativos
	- Parten de la matriz de similaridades (o distancias)
	- Se identifican los dos componentes más relacionados que pasan a formar parte del primer grupo.
	- Variantes para definir (calcular) la relación entre dicho grupo y los componentes o entre dos grupos.

M.A.V.S. nov-10 Dpto. Informática – ETSII – U. Valladolid

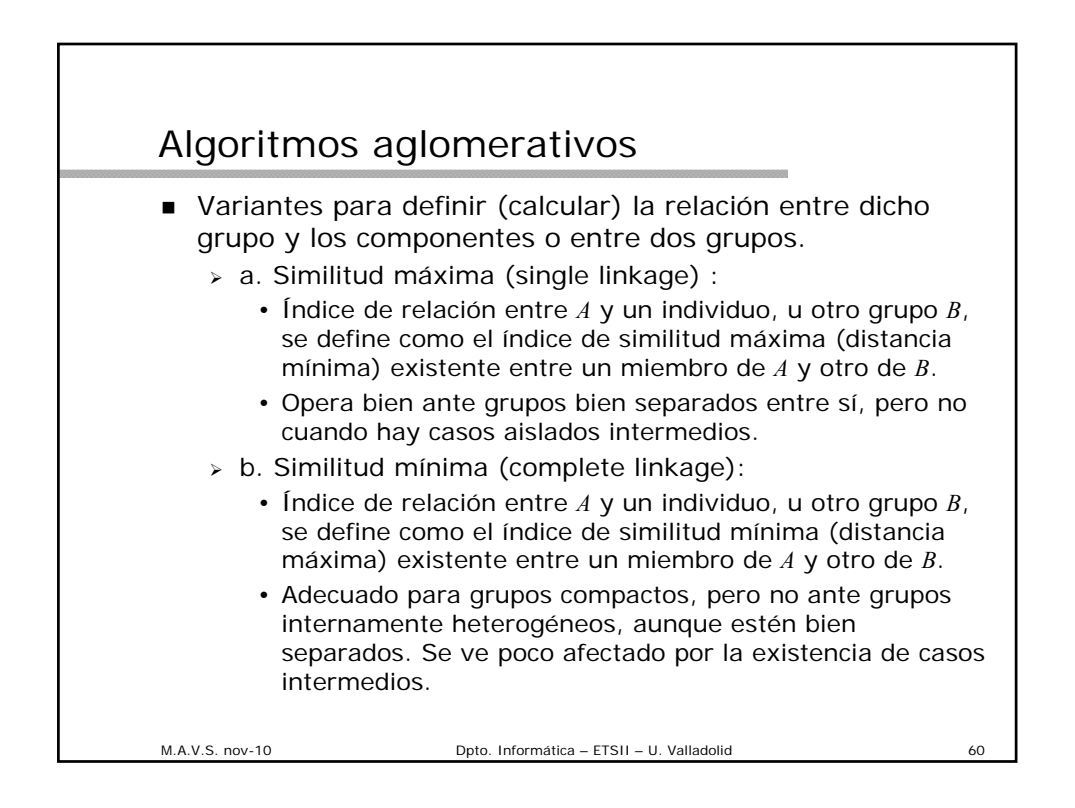

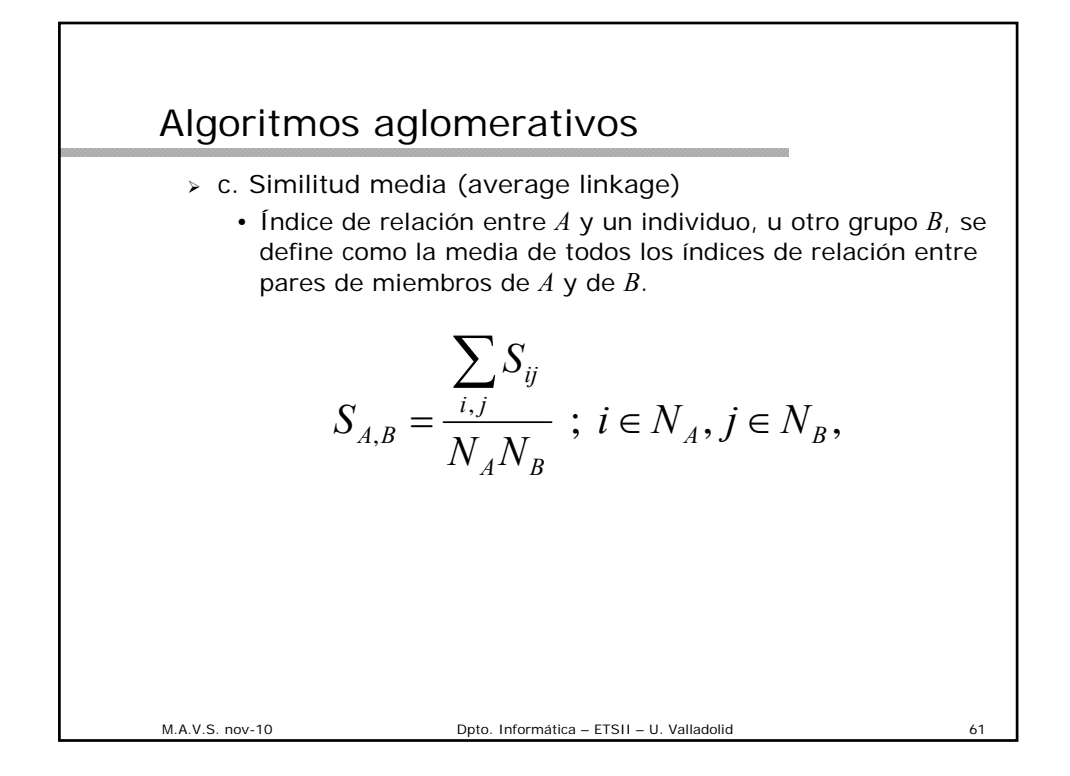

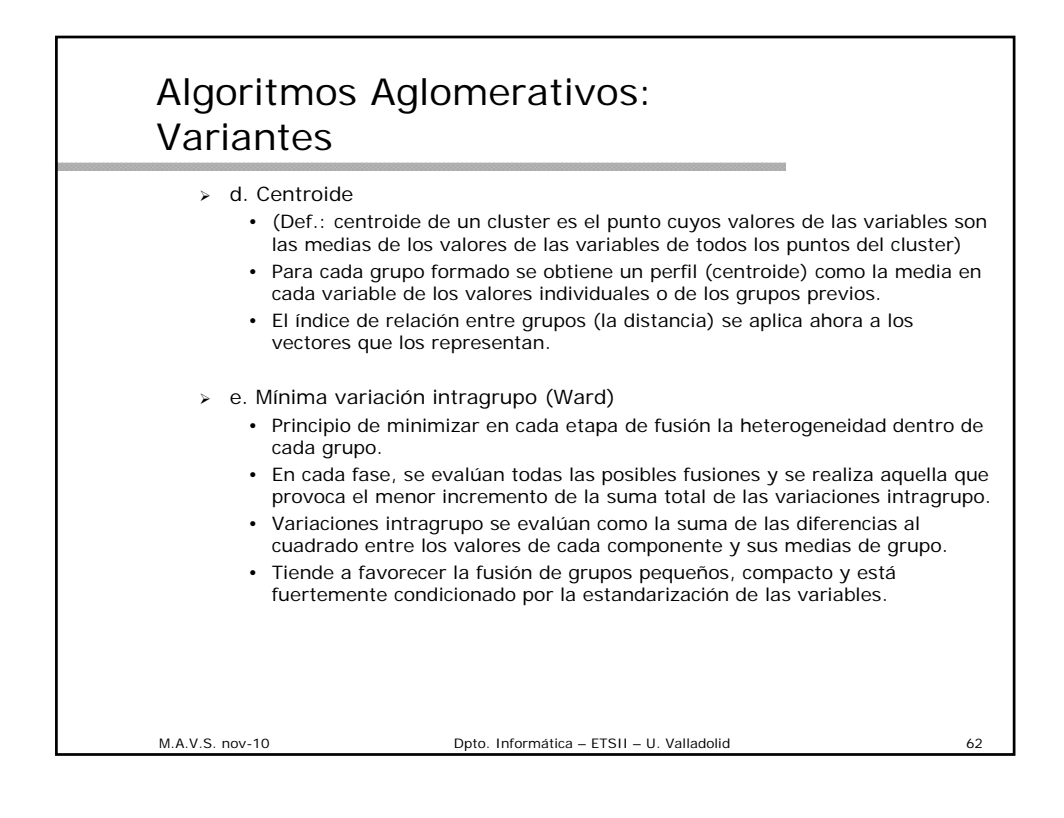

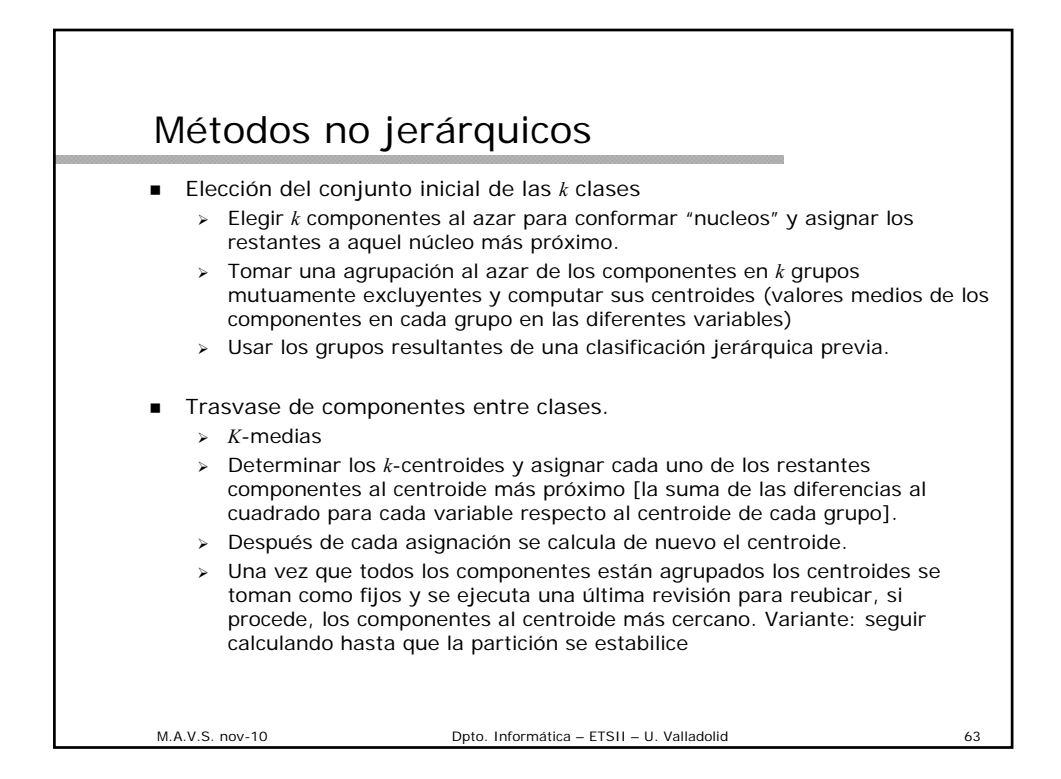

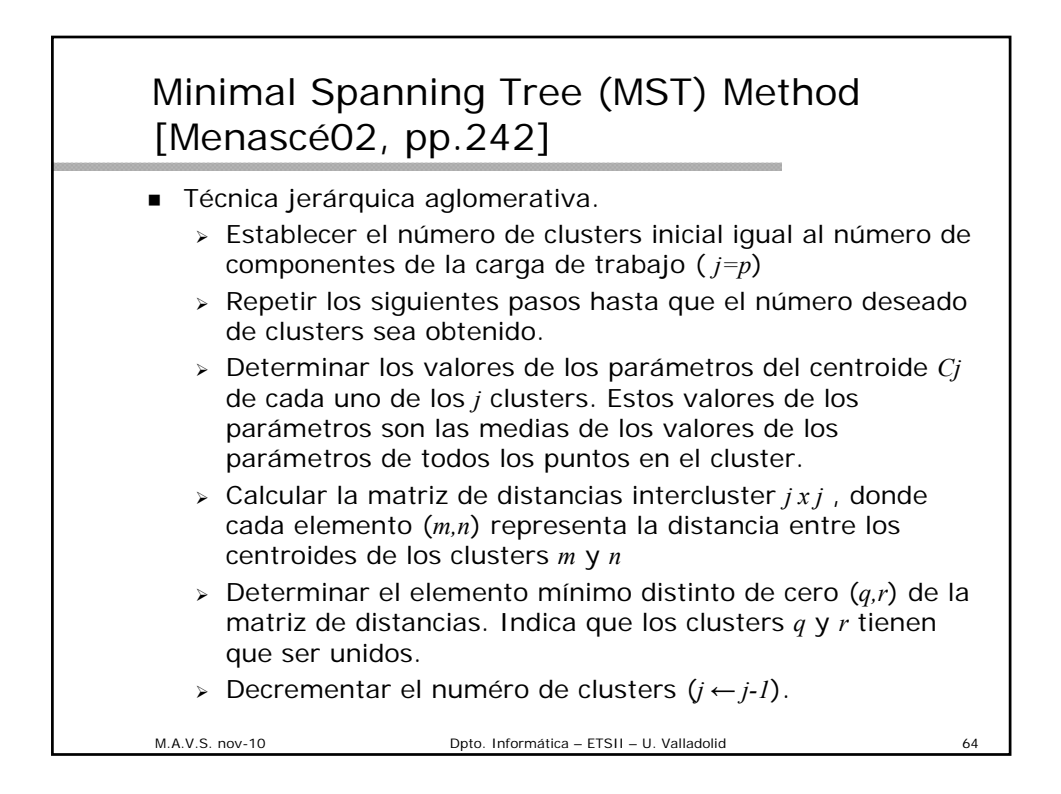

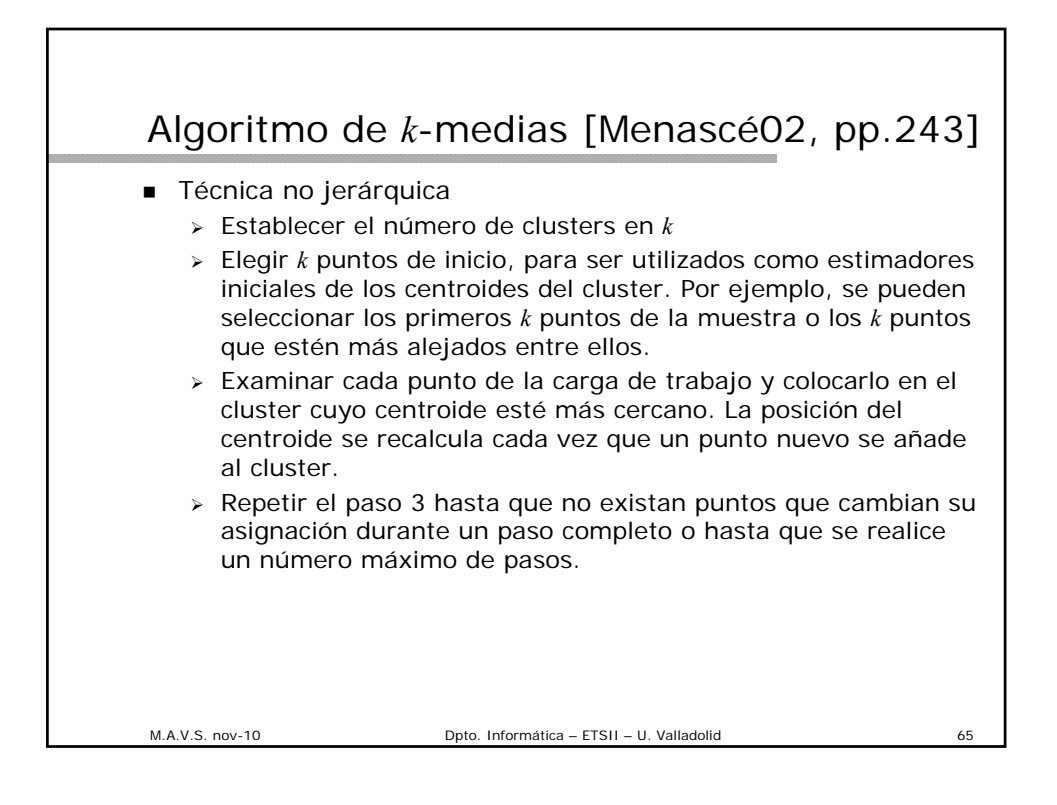

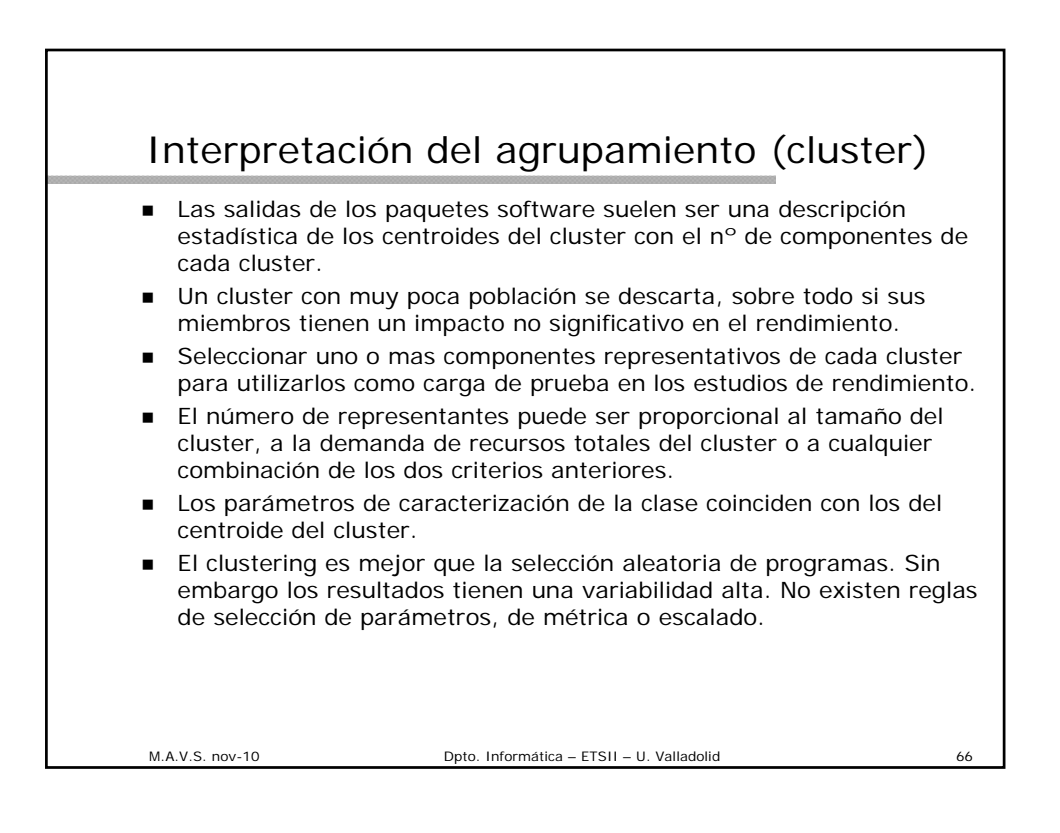

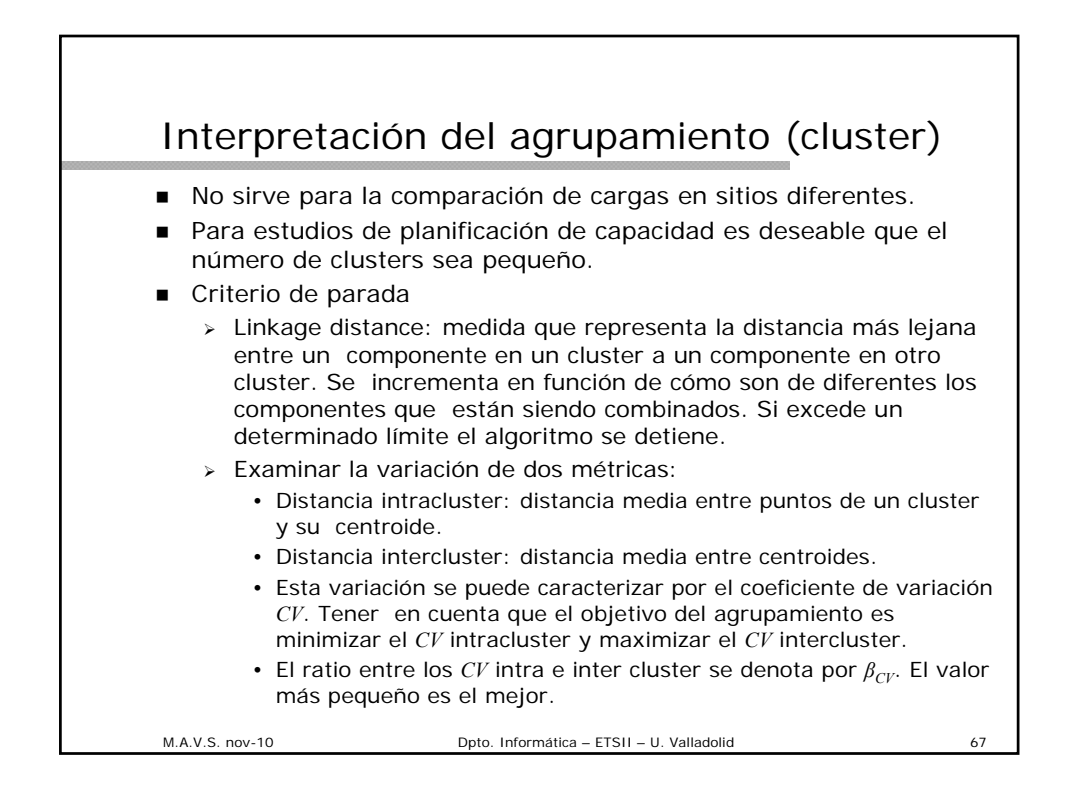

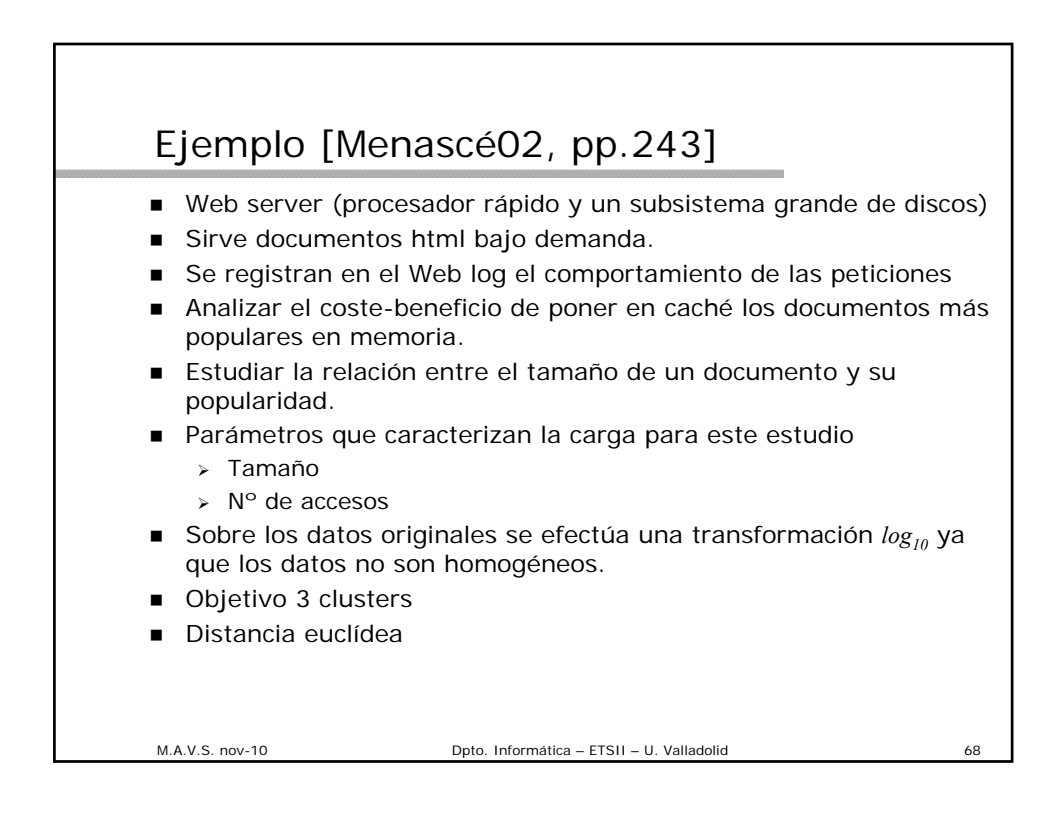

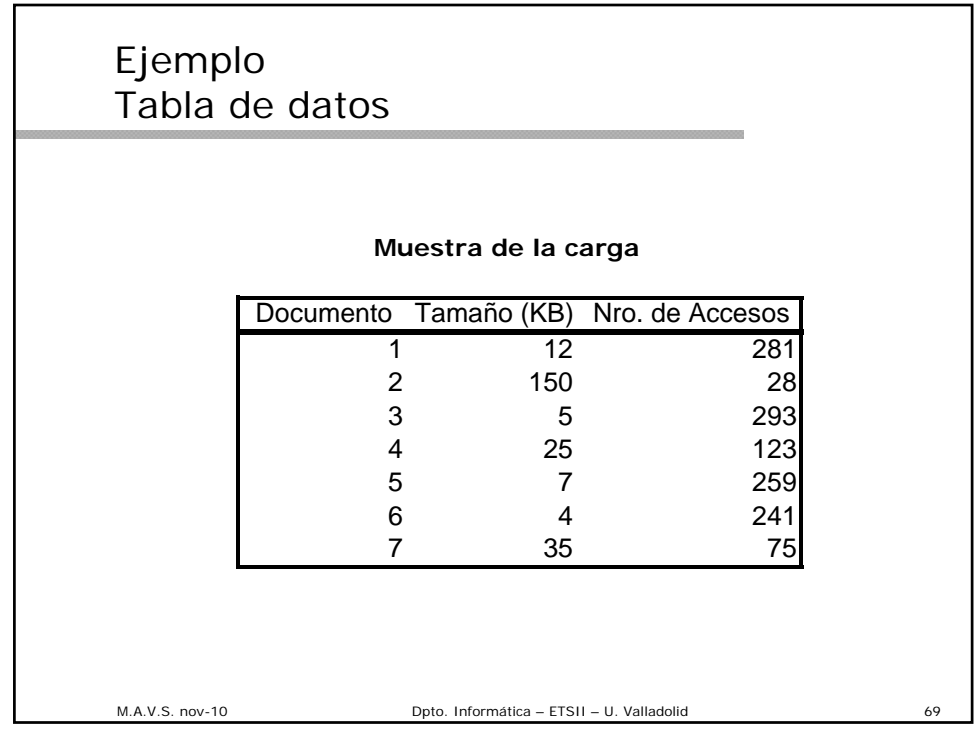

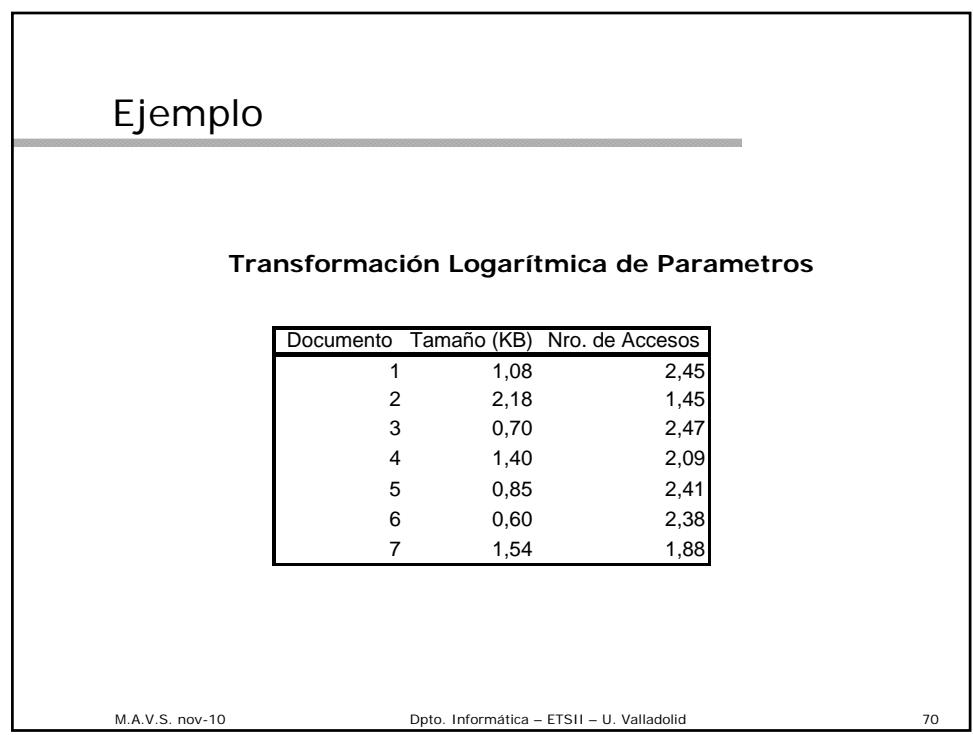

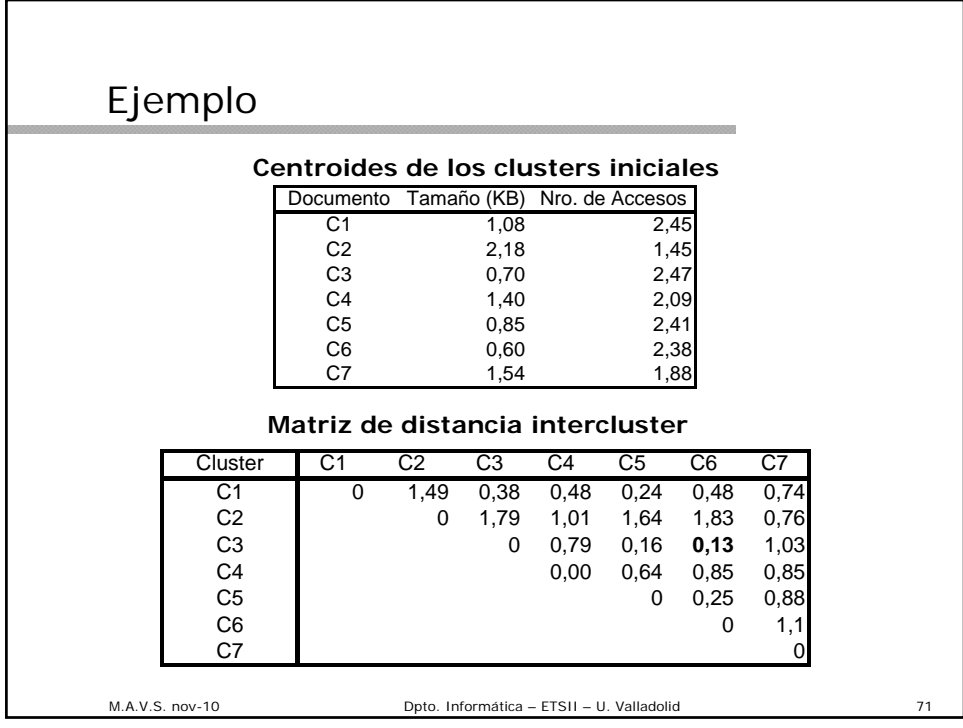

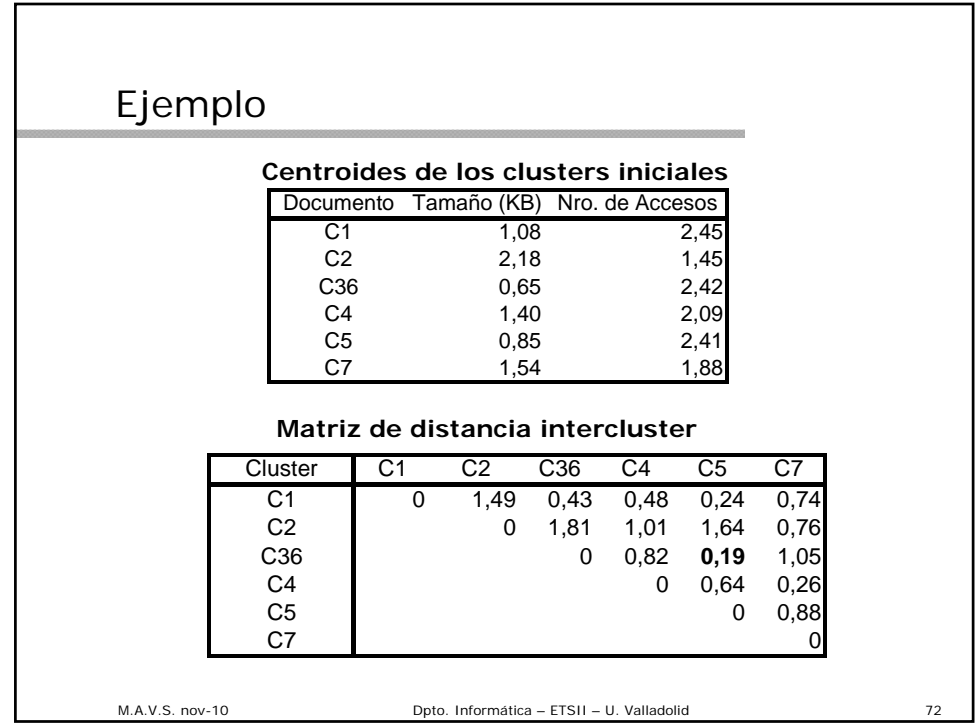

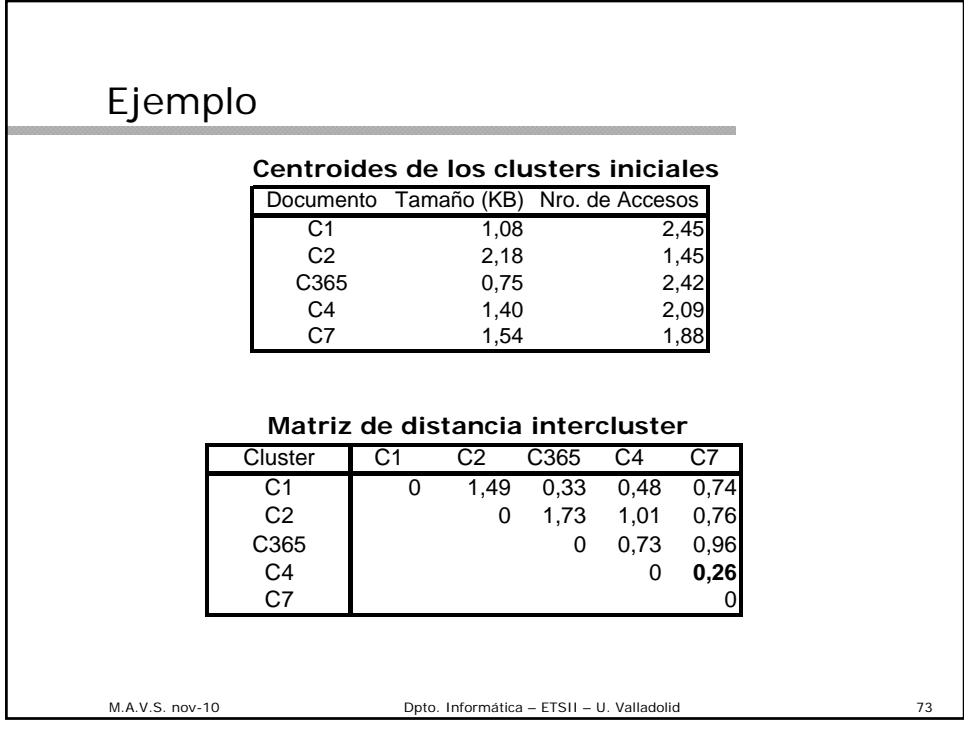

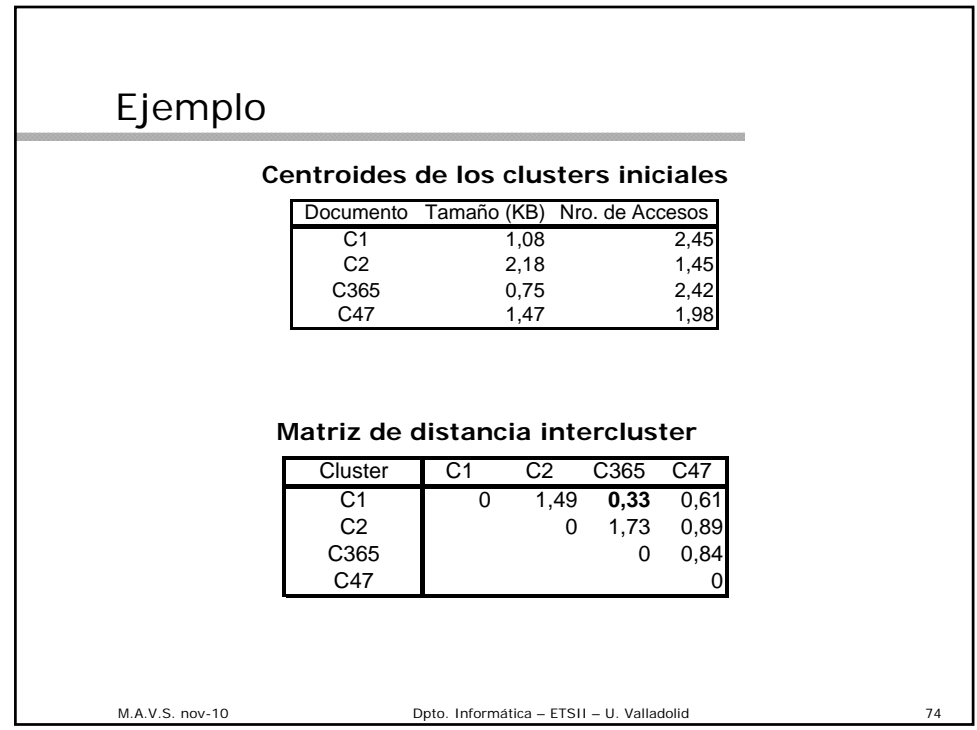

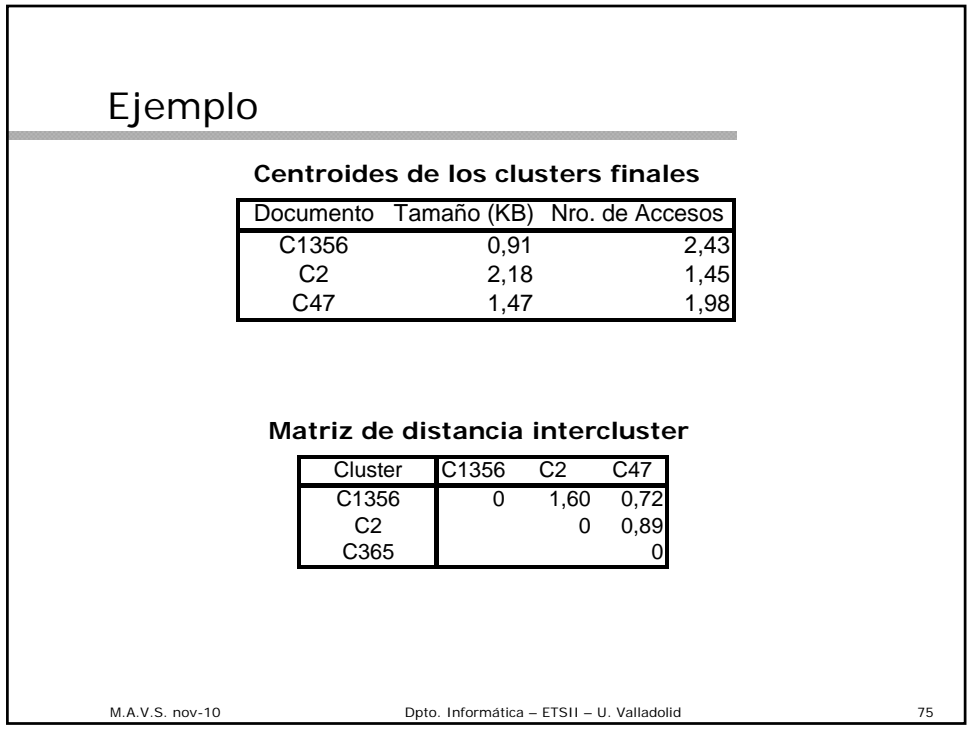

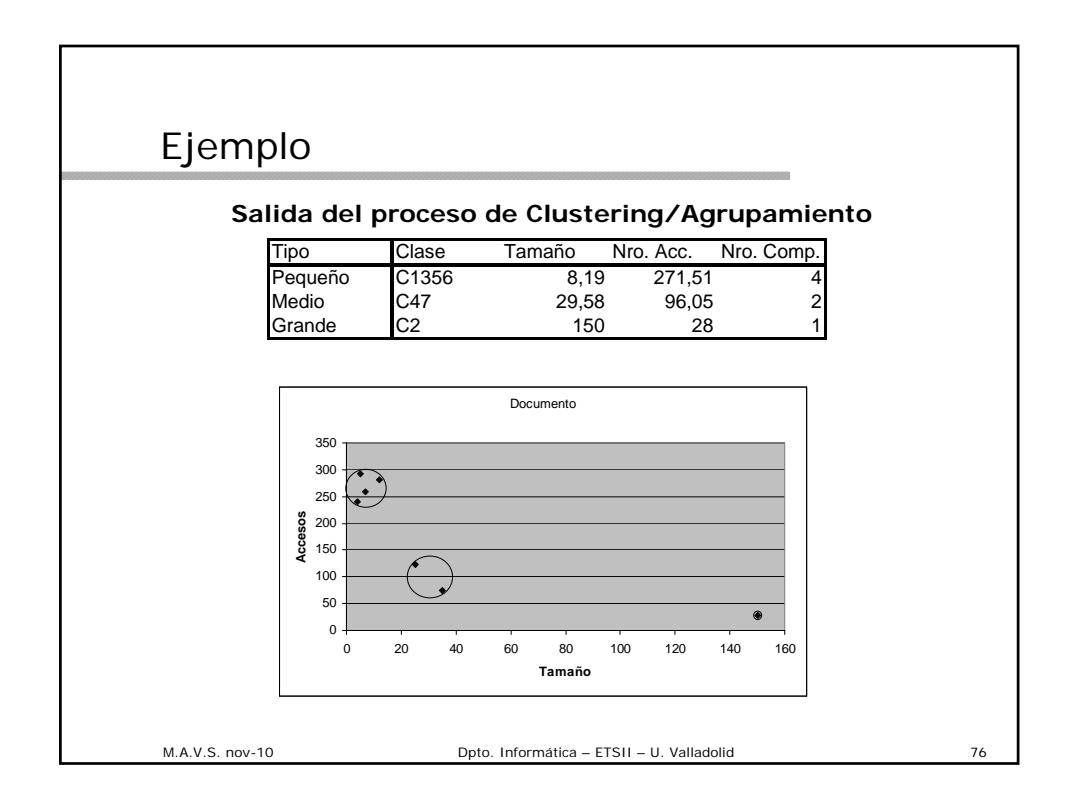